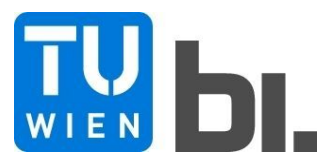

## Diploma Thesis

## **Nonlinear Dynamics of Guided Masts**

submitted in satisfaction of the requirements for the degree of Diplom-Ingenieur of the TU Wien, Faculty of Civil Engineering

Diplomarbeit

## **Zur nichtlinearen Dynamik abgespannter Mastkonstruktionen**

ausgeführt zum Zwecke der Erlangung des akademischen Grades einer Diplom-Ingenieurin

eingereicht an der Technischen Universität Wien, Fakultät für Bauingenieurwesen

von

Ing. **Katrin Zierler**, BSc

Matr.Nr.: 01026002

unter der Anleitung von

Ao. Univ. Prof. Dipl.-Ing. Dr.techn. **Rudolf Heuer**

Institut für Hochbau, Baudynamik und Gebäudetechnik Forschungsbereich Strukturdynamik und Risikobewertung von Tragwerken Technische Universität Wien Karlsplatz 13/208-01, 1040 Wien, Österreich

Wien, im März 2019

## **Danksagung**

An dieser Stelle möchte ich mich herzlich bei allen bedanken, die dazu beigetragen haben, dass diese Arbeit so entstehen konnte.

Ein großer Dank gilt meiner Familie, die mir immer Rückhalt und Unterstützung gegeben hat und mir auf meinem Lebensweg hilfsbereit zur Seite steht.

Des Weiteren möchte ich der Fachschaft Bauingenieurwesen sowie meinen Studienkollegen für die gemeinsame Zeit danken. Durch sie ist meine Studienzeit, wenn auch nicht kürzer, so wenigstens unterhaltsamer geworden. Auch die Möglichkeit, über den Tellerrand eines "normalen" Studierenden hinauszuschauen und die verschiedensten Einblicke in universitäre Strukturen zu erhalten, waren die Extrastunden wert.

Mein Dank gebührt auf jeden Fall auch den Mitarbeiterinnen des Dekanats für Bauingenieurwesen, da ohne ihre unermüdliche Arbeit auf kurz oder lang das pure Chaos an unserer Fakultät herrschen würde.

Dem gesamten Team des Forschungsbereichs "Strukturdynamik und Risikobewertung von Tragwerken" bin ich zu großem Dank verpflichtet, da sie mich in meinen Tätigkeiten immer unterstützt haben und mir mit Rat zur Seite gestanden sind. Ganz besonders möchte ich an dieser Stelle Herrn Ao. Univ. Prof. Dipl.-Ing. Dr. techn. Rudolf Heuer für den Ansporn und die Unterstützung, die mir beim Schreiben dieser Arbeit und in meinen sonstigen Tätigkeiten zuteil geworden sind, danken.

Abschließend möchte ich mich bei Agnes Forstinger bedanken, die mich während der Erstellung dieser Arbeit immer wieder moralisch aufgebaut hat. Abseits der Unterstützung durch das Schaffen von Freiräumen hat sie speziell im Bereich der Übersetzungstätigkeiten einen wertvollen Beitrag geleistet.

## **Kurzfassung**

In dieser Arbeit werden abgespannte Mastkonstruktionen auf den Ausfall der Abspannseile untersucht.

In Kapitel 1 wird erläutert, wo abgespannte Mastkonstruktionen zum Einsatz kommen und welche maßgebenden Beanspruchungen auf derartige Systeme einwirken. Im Anschluss daran wird auf die in den untersuchten Bauwerken verwendeten Materialien sowie die gewählten Querschnitte eingegangen. Als wichtiges Konstruktionsdetail wird der Fußknotenpunkt der Mastkonstruktion im Bezug auf dessen Modellierung diskutiert.

Die Herleitung der benötigten Grundgleichungen zur Durchführung der Simulationen wird in Kapitel 2 diskutiert. Hierbei wird zunächst erklärt, wie die Ersatzfedersteifigkeit der Abspannseile berechnet werden kann. Im Anschluss daran wird für fachwerkartige Konstruktionen die Ermittlung der Ersatzbiegesteifigkeit zur Berechnung als Ersatzbalken erläutert. Unter Kenntnis der zuvor bestimmten Werte wird in weiterer Folge beschrieben wie nach Theorie II. Ordnung die Biegelinie des Systems abgeleitet werden kann. Unter Verwendung dieser Funktionen wird das Ritzsche Verfahren zur Ermittlung der geometrisch nichtlinearen Bewegungsgleichung des Systems angewandt.

Die numerische Simulation wird in Kapitel 3 behandelt. Hierin werden zunächst die Eingangsparameter der Berechnung erläutert. Im Anschluss daran erfolgt die Diskussion der Simulationsergebnisse.

Abschließend wird ein Ausblick gegeben, welche Schritte in weiterer Folge zu setzen wären, um das Berechnungsmodell auf eine 3-dimensionale Untersuchung zu erweitern.

## **Abstract**

The aim of this Diploma Thesis is to examine under which circumstances failures of the prestressed cables of guided masts occur.

The first chapter presents an overview of the differnt types of masts, their leading loads, the used materials as well as the cross-sections. As a special detail, the base point of the construction is discussed in the context of modelling in simulations.

The basic equations necessary for carrying out the simulations are derived in chapter 2. Firstly, the replacement spring stiffness of the prestressed cables is calculated in avoidance of having to work with an unduly complicated set of formulas during the simulation process. Secondly, the substitute bending stiffness of the framework construction is determined in order to be able to model the mast as a simple beam. Those two values are then utilized for deriving the system's deflection curve using second order theory. Subsequently, the geometricel nonlinear equation of motion is derived using the Ritz method.

The third chapter of this study mainly addresses the numeric simulations. Both the basic parameters of the computation and the discussion of the results are situated in this section. Finally, an outlook is given for extending the present work to three-dimensional studies of the dynamic behaviour of guided masts.

# **Inhaltsverzeichnis**

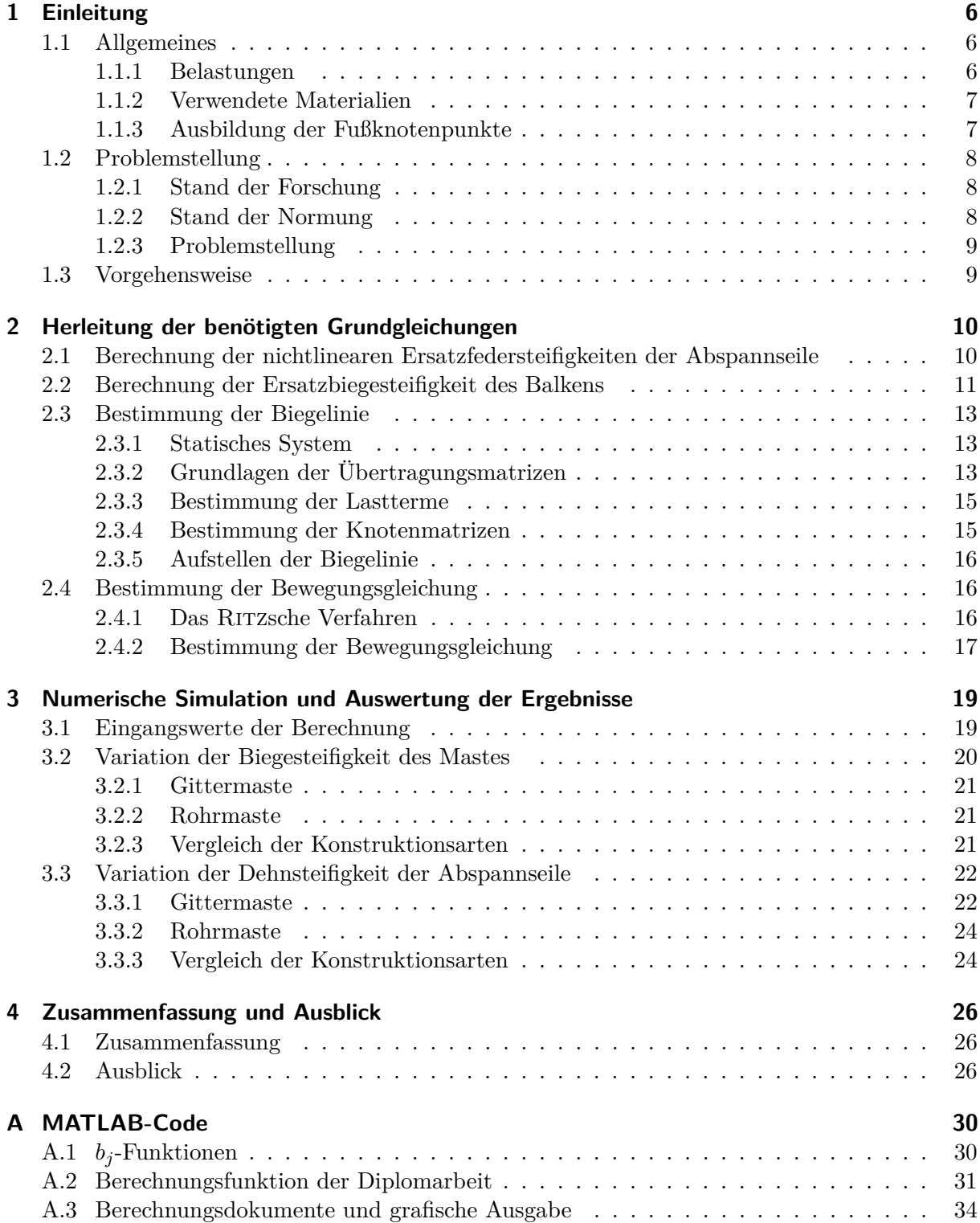

## **Kapitel 1**

## **Einleitung**

### **1.1 Allgemeines**

Unter abgespannten Mastkonstruktionen versteht man im Allgemeinen schlanke Stahlbauwerke, welche mittels vorgespannten Seilen zusätzlich im Boden oder an einem anderen Bauwerk verankert werden [8]. Verwendet werden Mastkonstruktionen hauptsächlich für Funkanlagen, aber auch für Wetterstationen, Schornsteine und ähnliche Bauwerke, Abbildung 1.1 bietet hierzu einen guten Überblick.

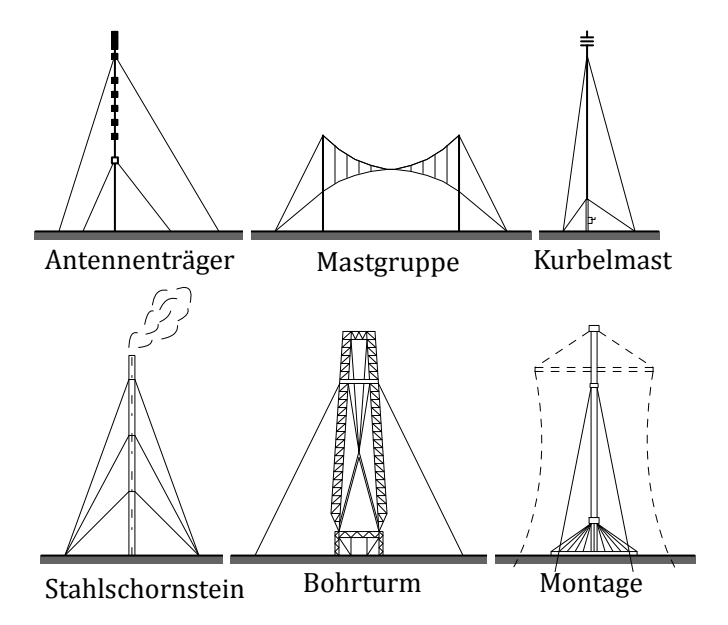

**Abb. 1.1:** Beispiele verschiedener abgespannter Maste nach [10]

Mastkonstruktionen zählen zu den turmartigen Bauwerken und sind somit auf Grund ihrer Höhe und ihrer vergleichsweise niedrigen Biegesteifigkeit sehr schwingungsanfällig. Es müssen daher im Allgemeinen dynamische Untersuchungen des Tragwerks durchgeführt werden. Eine Zusammenstellung gängiger Rechenmethoden ist in [3] zu finden, im Speziellen für Methoden, welche zur Abschätzung der Verformungen dienen.

### **1.1.1 Belastungen**

Mastkonstruktionen sind meist freistehende Bauwerke, welche, auch auf Grund ihrer Höhe, dem Wetter direkt ausgesetzt sind. Windbelastungen stellen somit einen großen Teil der Einwrikungen auf die Konstruktion dar. Die Berücksichtigung als äquivalente statische Last am System ist nicht ausreichend, da die Untersuchungen von dynamischen Effekten

aus Windböen und Wirbelablösungen, die einen Resonanzeffekt hervorrufen können, nicht möglich sind.

Auch die Vereisung von Mastkonstruktionen darf nicht vernachlässigt werden. Einerseits führt diese zu zusätzlichen exzentrischen axialen Belastungen, andererseits werden durch Vereisungen auch die Angriffsflächen für Wind vergrößert. Somit sollte bei der Bemessung von Mastkonstruktionen nicht auf einen gemeinsamen Lastfall aus Wind und Eis vergessen werden.

Auch Erdbebenbelastungen sind für Mastkonstruktionen auf Grund der hohen horizontalen Beanspruchung ein sehr wichtiger Lastfall. Vor allem beim Einsatz des Mastes als Telekommunikationsantenne ist wichtig, dass die Infrastruktur auch bei starken Beben erhalten bleibt. Während der Bemessung sollte daher auch eine Analyse der Mastkonstruktion für verschiedene Erdbebenstärken durchgeführt werden.

#### **1.1.2 Verwendete Materialien**

Klassisch werden Mastkonstruktionen aus Gitterstäben mit dreickiger, quadratischer oder rechteckiger Querschnittsform (Abbildungen 1.2a und 1.2b) oder als zylindrische Stahlkonstruktion (Abbildung 1.2c) hergestellt. Hierfür werden hauptsächlich Winkelprofile oder Rohre verwendet. Die Streben werden meistens in einem Fachwerkverband ausgeführt. An den jeweiligen Ecken der Querschnittsformen werden die Abspannseile befestigt, wie in Abbildung 1.2 mittels der strichlierten Linien angedeutet.

Die Vorspannseile sind bei Mastkonstruktionen hauptsächlich offene Spiralseile mit Durchmessern von 5 mm bis 160 mm.

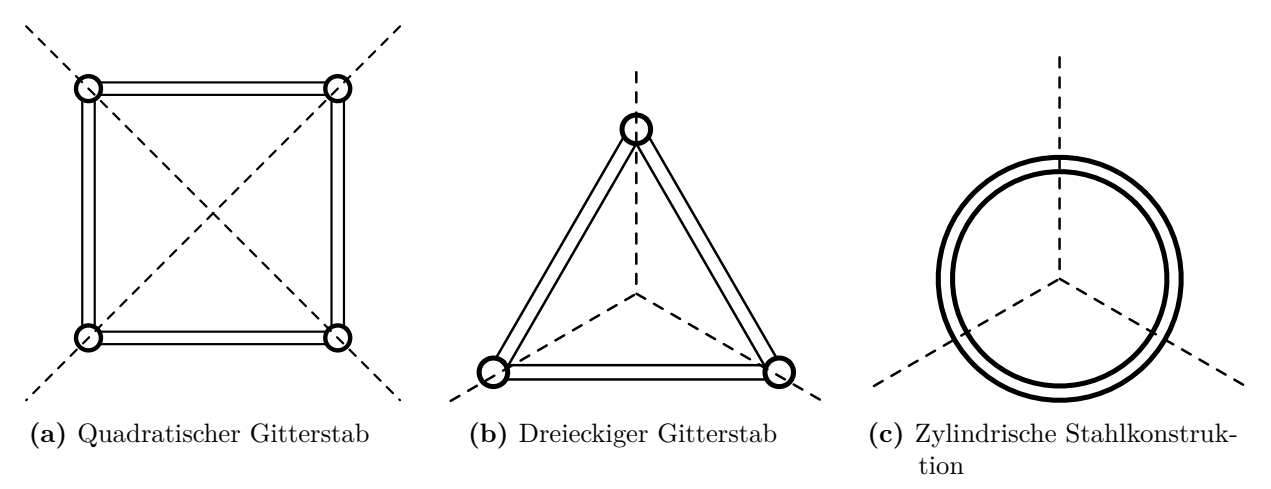

**Abb. 1.2:** Beispiele von Mastquerschnitten

#### **1.1.3 Ausbildung der Fußknotenpunkte**

Durch die verschiedenen in Kapitel 1.1.1 erläuterten Belastungen, sowie die auftretenden Verformungen der Mastkonstruktion entstehen große Biegemomente am Fußpunkt, welche durch entsprechende Fundierungen in den Boden übertragen werden müssen.

Durch die Abspannseile wird eine Reduktion der Verformung der Konstruktion erreicht, sodass die Momente, welche zufolge Lastexzentrizität entstehen, minimiert werden.

In der Modellbildung wird der Fußknotenpunkt bei abgespannten Masten zumeist gelenkig

oder eingespannt angenommen. In dieser Arbeit soll der Fußknotenpunkt hingegen mittels Drehfeder gehalten werden. Diese Art der Modellierung ist näher an der tatsächlichen Situation der Fundierung.

### **1.2 Problemstellung**

#### **1.2.1 Stand der Forschung**

Die Simulation von Mastkonstruktionen mittels Simulationen von Finiten Elementen (FE) ist mittlerweile Stand der Technik. Die Steifigkeitsberechnungen der verwendeten Abspannseile wurden, dynamisch als auch statisch, bereits in vielen Veröffentlichungen diskutiert, unter anderem in [2], [13] und [5]. Häufig werden einfache Rechenmodelle entwickelt, welche auf die nähere Berechnung der nichtlinearen Federwirkung des Abspannseiles verzichten, wie beispielsweise in [9]. Andererseits wurde unter anderem in [12] versucht, die nichtlinearen FE-Simulationen zu erweitern, um die numerischen Berechnungen für große Verschiebungen genauer abbilden zu können.

Einigkeit herrscht jedoch im Bezug auf die Berücksichtigung des nichtlinearen Verhaltens bei Ausfall eines Abspannseiles. Sobald dieser Umstand auftritt, können die Federsteifigkeiten nicht mehr als linear angenommen werden und die nichtlinearen Effekte sind in der Berechnung zu berücksichtigen. Dies führt bei FE-Simulationen zu enormen Rechenzeit, da jeder Zeitschritt einzeln bearbeitet werden muss und keine Superposition mehr möglich ist.

#### **1.2.2 Stand der Normung**

Gemäß der europäischen Normung [8] und [6] kann die Berechnung von Gittermasten zunächst nach Theorie I. Ordnung erfolgen. Die Berechnung nach Theorie II. Ordnung ist erst erforderlich, wenn:

$$
\alpha_{cr} = \frac{F_{cr}}{F_{Ed}} \begin{cases} \geq 10 & \text{für elastiche Berechnung} \\ \geq 15 & \text{für plastiche Berechnung} \end{cases} \tag{1.1}
$$

Hierin bezeichnet *Fcr* die ideale Verzweigungslast und *FEd* den Bemessungswert der Einwirkung auf das Tragwerk. Auf die Berechnung des Faktors *αcr* wird im Weiteren verzichtet, da bei der Berechnung grundsätzlich die Theorie II. Ordnung zum Einsatz kommt.

Die normgemäße Bemessung von Gittermasten erfolgt durch Berechnung eines effektiven Flächenträgheitsmomentes und einer Ersatzschubsteifigkeit. Hieraus werden vereinfacht Schnittgrößen berechnet, welche für die diversen Nachweisformate heranzuziehen sind. Die Berechnung der Ersatzsteifigkeiten wird in Kapitel 2.2 dieser Arbeit beschrieben.

Bei Mastkonstruktionen stellt speziell das Versagen der Druckstäbe eine große Gefahr im Bezug auf das Stabilitätsversagen des gesamten Tragwerks dar. Um diesem Umstand Rechnung zu tragen, werden in der Normung tabellarische Formeln zur Knicklängenbestimmung für gängige fachwerkartige Konstruktionen angegeben. Unter Zuhilfenahme dieser Werkzeuge, kann eine Grenzschlankheit berechnet werden, welche wiederum zu einem sehr einfachen Nachweisverfahren nach [7] führt.

Gemäß [6] sind nichtlineare Wirkungen zufolge Verformungen zu berücksichtigen. Im Falle des Seildurchhanges wird mit einem modifizierten Elastizitätsmodul gemäß Gleichung (1.2) gearbeitet, welcher das Eigengewicht des Seiles *w*, die horizontale, projizierte Länge des Seiles *l*, den E-Modul des Seiles *E* sowie die Spannung im Seil *σ* unter einer charakteristischen Belastung berücksichtigt.

$$
E_t = \frac{E}{1 + \frac{w^2 l^2 E}{12\sigma^3}}
$$
(1.2)

Dieser wird in weiterer Folge in die nichtlineare Bemessung implementiert.

#### **1.2.3 Problemstellung**

Ist in allen Seilen eine Vorspannkraft vorhanden, können die Abspannseile in einer guten Näherung als lineare Wegfedern berücksichtigt werden. Fällt jedoch ein Seil aus, ist eine nichtlineare Berechnung durchzuführen.

In dieser Arbeit soll nun im Zuge einer Parameterstudie eine ebene Untersuchung durchgeführt werden, ab wann mit einem nichtlinearen Verhalten der Konstruktion zu rechnen ist.

### **1.3 Vorgehensweise**

Im ersten Schritt wird auf die Berechnung der Ersatzfedersteifigkeiten der Abspannseile eingegangen. Hierbei wird das Eigengewicht des Einzelseiles vernachlässigt, um die ersten Modellierungsschritte möglichst einfach zu gestalten.

Da mit dem Ritzschen Verfahren gearbeitet wird, wird im nächsten Schritt die Ersatzbiegesteifigkeit des Ersatzbalkens bestimmt. Hierbei wird von einem kontinuierlichen Masten ausgegangen, um wiederum den Beginn der Modellierung zu vereinfachen.

Nach der Festlegung der Rahmenbedingungen in den vorhergegangenen Punkten wird mit Hilfe von Übertragungsmatrizen die Biegelinie nach [11] aufgestellt, welche in weiterer Folge zur Bestimmung der Bewegungsgleichung verwendet wird.

Die gewonnenen Formeln werden im Weiteren in einen MATLAB R2017b-Code implementiert, um anhand einer freien Schwingung mit einer Anfangsauslenkung zu bestimmen, bei welcher Durchbiegung das Vorspannseil ausfällt.

## **Kapitel 2**

## **Herleitung der benötigten Grundgleichungen**

### **2.1 Berechnung der nichtlinearen Ersatzfedersteifigkeiten der Abspannseile**

Die Ersatzfedersteifigkeit der Abspannseile hängt von der vorhandenen Vorspannkraft ab. Je nach Auslenkung der Mastkonstruktion variiert diese Kraft, bis hin zum Ausfall der Zugseile. Hieraus ergibt sich das nichtlineare Verhalten der Federsteifigkeiten.

Der Zusammenhang zwischen einer linear elastischen Wegfeder und der daraus resultierenden Federkraft ist in (2.1) ersichtlich. Hierin beschreibt *H* die Federkraft, *k* die Federsteifigkeit und *u* die Verschiebung.

$$
H = k \cdot u \tag{2.1}
$$

Die Federsteifigkeit hängt nun von der Dehnsteifigkeit *EA* und der Geometrie des Systems ab und kann berechnet werden, indem eine horizontale Verschiebung *u* = 1 in das in Abbildung 2.1a dargestellte System eingeprägt wird. Die sich daraus ergebende horizontale Kraft *H* entspricht unter Berücksichtigung von (2.1) somit der Federsteifigkeit *k*.

Eine Drehfeder *c* am Fußpunkt des Mastes erzeugt ein Moment, welches wie in Abbil-

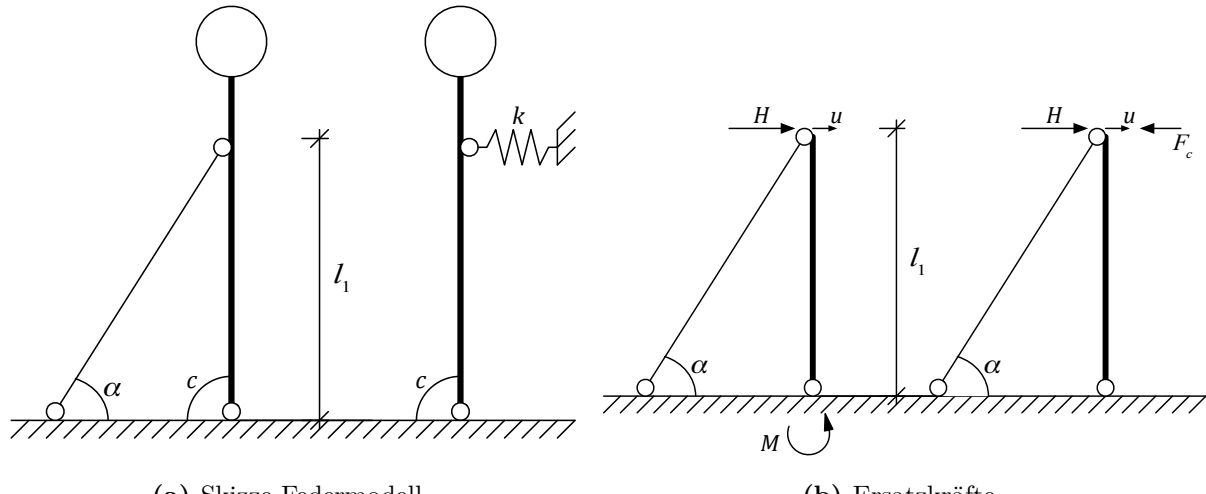

**(a)** Skizze Federmodell

**(b)** Ersatzkräfte

**Abb. 2.1:** Skizzen zur Berechnung der Ersatzfedersteifigkeit

dung 2.1b dargestellt durch eine äquivalenten Kraft ersetzt werden kann.

$$
F_c = \frac{c \cdot \tan\left(\frac{u}{l_1}\right)}{l_1} \tag{2.2}
$$

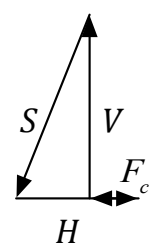

**Abb. 2.2:** Krafteck

Das daraus resultierende Krafteck (Abbildung 2.2) kann nun zur Bestimmung der Verformung verwendet werden:

$$
S = \frac{H - F_c}{\cos(\alpha)}\tag{2.3}
$$

$$
V = (H - F_c) \cdot \tan(\alpha) \tag{2.4}
$$

$$
u = \frac{(H - F_c) \cdot (1 - F_c)}{\cos^2(\alpha)} \cdot \frac{l_1}{EA \cdot \sin(\alpha)} + (H - F_c) \cdot (1 - F_c) \cdot \tan^2(\alpha) \cdot \frac{l_1}{EA_V}
$$
(2.5)

Nun wird davon ausgegangen, dass die Dehnsteifigkeit der Abspannung maßgebend und die Drehfedersteifigkeit vernachlässigbar gering ist. Somit ergibt sich die elastische, von *α* nichtlinear abhängige Federsteifigkeit zu:

$$
k = k(\alpha) = \frac{EA}{l_1} \cdot \sin(\alpha) \cdot \cos^2(\alpha) \tag{2.6}
$$

In dieser Arbeit wird die Masse des Seiles nicht berücksichtigt, weshalb der auftretende Seildurchhang vernachlässigt werden kann.

### **2.2 Berechnung der Ersatzbiegesteifigkeit des Balkens**

Da in weiterer Folge mit dem Ritz'schen Näherungsverfahren gearbeitet wird (vgl. [14]) wird die Mastkonstruktion in einen Biegebalken übergeführt.

Zu diesem Zweck wird für die Fachwerkkonstruktion eine Ersatzbiegesteifigkeit ermittelt. Hierfür wird zunächst jene Verzerrungsenergie berechnet, die zufolge eines konstanten Biegemoments *M* in den Fachwerkstäben gespeichert ist. Bei parallelgurtigen Fachwerken wie in Abbildung 2.3 übernehmen nur die Ober- und Untergurte Momentenanteile zu (2.7).

$$
N_o = -\frac{M}{h}, \qquad N_u = \frac{M}{h} \tag{2.7}
$$

Die in einem Fachwerkstab *s* gespeicherte Energie berechnet sich zu:

$$
U_s = \frac{1}{2} \int_{l_s} N(x) \cdot \varepsilon(x) dx = \frac{1}{2} N_s \cdot \Delta l_s = \frac{N_s^2 l_s}{2E A_s}
$$
 (2.8)

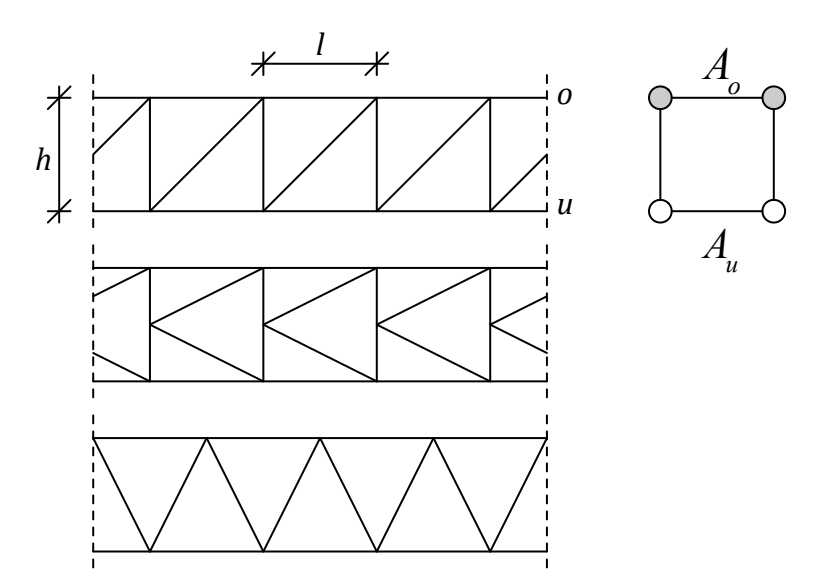

**Abb. 2.3:** Verschiedene parallelgurtige Fachwerke

Bei einer konstanten Momentenverteilung kann nun unter Anwendung von (2.8) und den Ober- und Untergurtkräften nach (2.7) die Energie des Fachwerks in einem Fachwerkfeld aufgestellt werden:

$$
U_F(M) = U_o + U_u = \frac{N_o^2 l}{2EA_o} + \frac{N_u^2 l}{2EA_u} = \frac{M^2 l}{2Eh^2} \left(\frac{1}{A_o} + \frac{1}{A_u}\right)
$$
(2.9)

Ein Biegebalken im selben Bereich unter der selben Belastung verfügt über folgende Verzerrungsenergie:

$$
U_B(M) = \frac{1}{2} \int_l M(x)\kappa(x)dx = \frac{1}{2} \int_l M(x)\frac{M(x)}{EI}dx = \frac{M^2l}{2EI}
$$
 (2.10)

Durch Gleichsetzen der beiden Verzerrungsenergien (2.9) und (2.10) ergibt sich die Ersatzbiegesteifigkeit zu:

$$
EI = \frac{E \cdot h^2}{\frac{1}{A_u} + \frac{1}{A_o}}
$$
 (2.11)

Bei Gitterstäben kann (2.11) direkt verwendet werden, wenn die Flächen der der Eckquerschnitte addiert werden, siehe Abbildung 2.3. Bei zylindrischen Mastkonstruktionen kann das Flächenträgheitsmoment mit (2.12) berechnet werden. Hierin bezeichnet *r<sup>a</sup>* den Außen- und *r<sup>i</sup>* den Innenradius des Hohlrohres.

$$
I = \frac{\pi}{4} \cdot \left( r_a^4 - r_i^4 \right) \tag{2.12}
$$

Bei sich verjüngenden Querschnitten ist die Biegesteifigkeit als Funktion der Länge aufzustellen.

#### **2.3 Bestimmung der Biegelinie**

#### **2.3.1 Statisches System**

Das statische System der Mastkonstruktion wird als drehfedergelagerter Biegeträger mit zwei Abspannseilen gemäß Abbildung 2.4 gewählt. Die Abspannseile werden, wie bereits zuvor angeführt, in Ersatzfedern übergeführt. Zur Berechnung der Biegelinie wird das Gewicht der Konstruktion an den Knoten *c* und *b* angesetzt. Der vertikale Anteil der Vorspannkraft wird ebenfalls am Knoten *b* aufgebracht.

Die Normalkräfte im System für die Stababschnitte 1 und 2 lauten wie folgt:

$$
N_1 = -(m_1 + m_2)g - V_1 \qquad N_2 = -m_2g \tag{2.13}
$$

Worin:

$$
m_1 = \rho g A l_1 \tag{2.14}
$$

$$
m_2 = \rho g A l_2 \tag{2.15}
$$

$$
V_1 = (N_{V,1} + N_{V,2}) \cdot \sin \alpha \tag{2.16}
$$

Hierin bezeichnen *NV,*<sup>1</sup> und *NV,*<sup>2</sup> die Vorspannkräfte der Abspannseile.

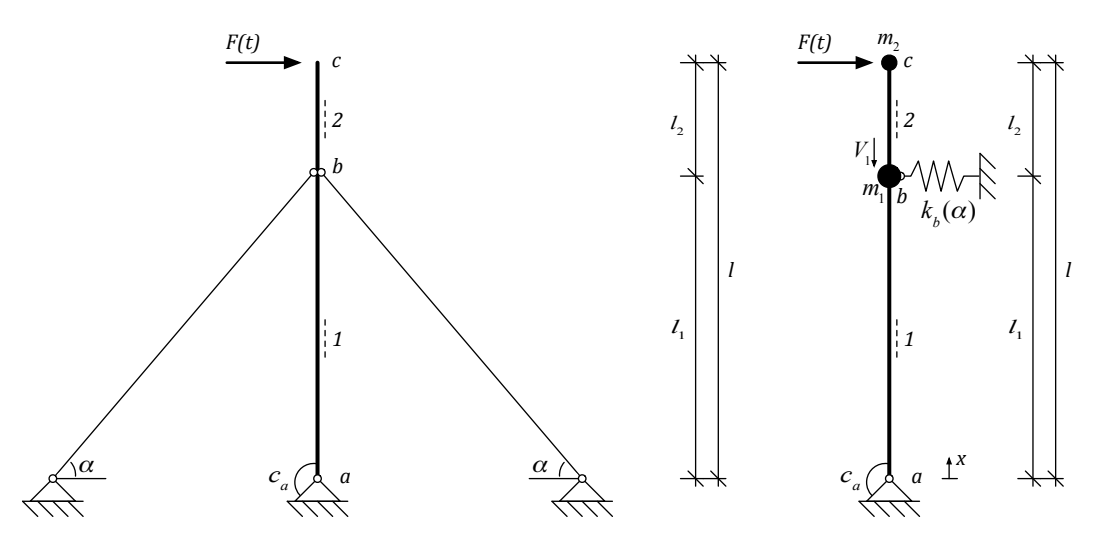

**Abb. 2.4:** Skizze des statischen Systems

#### **2.3.2 Grundlagen der Übertragungsmatrizen**

Die Biegelinie soll, wie in [11, Kapitel 12] beschrieben, gemäß der Stabformeln berechnet werden. Unter Zuhilfenahme dieser Methode können mit einfachen Mitteln die Effekte durch die Berechnung nach Theorie II. Ordnung berücksichtigt werden. Zur Lösung werden Übertragungs- (**F***ki*) und Knotenmatrizen (**K***i*) formuliert, welche einerseits die äußeren Belastungen sowie die Geometrie, andererseits die Federsteifigkeiten des Systems

#### berücksichtigen.

Die Matrizen sind wie folgt aufgebaut:

$$
\mathbf{F}_{ki} = \begin{bmatrix} 1 & b_1 & -\frac{b_2}{EI} & -\frac{b_3}{EI} & w_k^R \\ 0 & b_0 & -\frac{b_1}{EI} & -\frac{b_2}{EI} & \varphi_k^R \\ 0 & -N^{II}b_1 & b_0 & b_1 & M_k^R \\ 0 & 0 & 0 & 1 & R_k^R \\ 0 & 0 & 0 & 0 & 1 \end{bmatrix}
$$
\n
$$
\mathbf{K}_i = \begin{bmatrix} 1 & 0 & 0 & 0 & 0 \\ 0 & 1 & 0 & 0 & 0 \\ 0 & -c_i & 1 & 0 & M_i^e \\ k_i & 0 & 0 & 1 & -P_i \\ 0 & 0 & 0 & 0 & 1 \end{bmatrix}
$$
\n(2.18)

Die hier angeführten *b<sup>j</sup>* -Funktionen stellen die geometrischen Zusammenhänge der Zustandsgrößen Biegung *w*, Verdrehung *ϕ*, Biegemoment *M* und Transversalkraft *R* von einem Knotenpunkt zum nächsten her. Bei Druckstäben, wie einem Masten unter Eigengewicht, sind diese Funktionen trigonometrisch aufgebaut (vgl. die Beispiele in (2.19)).

$$
b_0(x) = \cos(fx), \qquad b_1(x) = \frac{\sin(fx)}{f}
$$
 (2.19)

In Gleichung (2.19) bezeichnet *f* eine Hilfsfunktion, welche den Einfluss der Theorie II. Ordnung ohne Querkraftverformungen berücksichtigt:

$$
f = \sqrt{\left|\frac{N^{II}}{EI}\right|} \tag{2.20}
$$

Zur Vermeidung numerischer Probleme wird die Reihenformel zur Berechnung der einzelnen  $b_i$ -Werte wie in [11, Gl. 6.24] beschrieben als Funktion in die numerischen Simulationen implementiert. Eine weiterer Vorteil der *bj*-Funktionen bei konstantem Querschnitt ist die besonders einfache Möglichkeit der Ableitungen, es gilt:

$$
b_j'(x) = b_{j-1}(x) \tag{2.21}
$$

Im konkreten Fall kann der Zustandsvektor am Knoten *c* wie folgt bestimmt werden:

$$
\mathbf{Z}_c = \begin{pmatrix} w_c \\ \varphi_c \\ M_c \\ R_c \\ 1 \end{pmatrix} = \mathbf{F}_{ca} \cdot \mathbf{Z}_a \tag{2.22}
$$

mit

$$
\mathbf{F}_{ca} = \mathbf{F}_{cb} \cdot \mathbf{K}_b \cdot \mathbf{F}_{ba} \cdot \mathbf{K}_a \tag{2.23}
$$

#### **2.3.3 Bestimmung der Lastterme**

In Gleichung (2.17) bezeichnen die Terme ()*<sup>R</sup>* die sogenannten Lastterme. Diese bringen die Belastungen quer zu Stabachse in die Berechnungen ein. Die Vorverformung wird in dieser Arbeit mittels einer Vorverdrehung  $\psi_0 = \frac{1}{200}$  berücksichtigt.

Die Lastterme werden nach Stababschnitt, Stabteil 1 und 2 gemäß Abbildung 2.4, getrennt formuliert.

$$
w_b^R = \frac{b_{3,1}}{EI} \cdot N^{II} \cdot \left(\psi_0 + 4\frac{w_0}{l_1}\right)
$$
 (2.24)

$$
\varphi_b^R = \frac{b_{2,1}}{EI} \cdot N^{II} \cdot \left(\psi_0 + 4\frac{w_0}{l_1}\right) \tag{2.25}
$$

$$
M_b^R = -b_{1,1} \cdot N^{II} \cdot \left(\psi_0 + 4\frac{w_0}{l_1}\right) \tag{2.26}
$$

$$
R_b^R = 0 \tag{2.27}
$$

$$
w_c^R = \frac{b_{3,2}}{EI} \cdot N^{II} \cdot \left(\psi_0 + 4\frac{w_0}{l_2}\right)
$$
 (2.28)

$$
\varphi_c^R = \frac{b_{2,2}}{EI} \cdot N^{II} \cdot \left(\psi_0 + 4\frac{w_0}{l_2}\right)
$$
 (2.29)

$$
M_c^R = -b_{1,2} \cdot N^{II} \cdot \left(\psi_0 + 4\frac{w_0}{l_2}\right) \tag{2.30}
$$

$$
R_c^R = -F(t) \tag{2.31}
$$

#### **2.3.4 Bestimmung der Knotenmatrizen**

Sowohl in Knoten *a* als auch in Knoten *b* sind Knotenmatrizen zu formulieren, da, wie in Abbildung 2.4 ersichtlich, an diesen Stellen eine Drehfeder *c<sup>a</sup>* bzw. eine Wegfeder *k<sup>b</sup>* angebracht sind. Die Matrizen können wie folgt formuliert werden:

$$
\mathbf{K}_{a} = \begin{bmatrix} 1 & 0 & 0 & 0 & 0 \\ 0 & 1 & 0 & 0 & 0 \\ 0 & -c_{a} & 1 & 0 & 0 \\ 0 & 0 & 0 & 1 & 0 \\ 0 & 0 & 0 & 0 & 1 \end{bmatrix}
$$
(2.32)  

$$
\mathbf{K}_{b} = \begin{bmatrix} 1 & 0 & 0 & 0 & 0 \\ 0 & 1 & 0 & 0 & 0 \\ 0 & 0 & 1 & 0 & 0 \\ k_{b} & 0 & 0 & 1 & 0 \\ 0 & 0 & 0 & 0 & 1 \end{bmatrix}
$$
(2.33)

Die Drehfedersteifigkeit wird während der ersten Berechnung konstant mit  $c_a = 24000 \text{ kNm}^2$ angenommen. Die nichtlineare Steifigkeit der Wegfeder an der Stelle *b*,  $k_b = k_b(\alpha)$ , wurde bereits in Kapitel 2.1 erläutert, vergleiche hierzu Gleichung (2.6).

#### **2.3.5 Aufstellen der Biegelinie**

Die Lösung der Übertragungsmatrizen erfolgt durch Anpassung an die Randbedingungen. Im vorgegebenen System können hierfür die Zustandsvektoren an den Knoten *a* und *c* verwendet werden:

$$
\mathbf{Z}_a = \begin{pmatrix} 0 \\ \varphi_a \\ 0 \\ R_a \\ 1 \end{pmatrix}, \qquad \mathbf{Z}_c = \begin{pmatrix} w_c \\ \varphi_c \\ 0 \\ 0 \\ 1 \end{pmatrix}
$$
(2.34)

Das Biegemoment wird im Zustandsvektor **Z***<sup>a</sup>* gleich null gesetzt, da die Drehfeder über die Knotenmatrix **K***<sup>a</sup>* berücksichtigt wird.

Somit können die restlichen unbekannten Größen durch Lösen der Gleichung (2.22) ermittelt werden. Die Biegelinie kann nun Abschnittsweise aufgestellt werden. Für den Bereich *ab* gilt Gleichung (2.35), für den Bereich *bc* Gleichung (2.36).

$$
w_1(x) = \left(b_1(x) + \frac{c_a \cdot b_2(x)}{EI}\right)\varphi_a - \frac{b_3(x)}{EI} \cdot R_a + \frac{N_1^{II} \cdot b_3(x)}{EI} \cdot \psi_0 \tag{2.35}
$$

$$
w_2(x) = \left(1 - \frac{k_b \cdot b_3(x)}{EI}\right) \cdot w_b + b_1(x) \cdot \varphi_b - \frac{b_2(x)}{EI} \cdot M_b - \frac{b_3(x)}{EI} \cdot R_b + \frac{N_2^{II} \cdot b_3(x)}{EI} \cdot \psi_0 \tag{2.36}
$$

Aus Gründen der Übersicht wurde Gleichung (2.36) auf den Zustandsvektor **Z***<sup>b</sup>* bezogen, er ergibt sich in Abhängigkeit von **Z***<sup>a</sup>* zu:

$$
\mathbf{Z}_{b} = \begin{pmatrix} \left(b_{1}(l_{1}) + \frac{b_{2}(l_{1}) \cdot c_{a}}{EI}\right) \varphi_{a} - \frac{b_{3}(l_{1})}{EI} \cdot R_{a} + \frac{b_{3}(l_{1}) \cdot N_{1}^{II}}{EI} \cdot \psi_{0} \\ \left(b_{0}(l_{1}) + \frac{b_{1}(l_{1}) \cdot c_{a}}{EI}\right) \varphi_{a} - \frac{b_{2}(l_{1})}{EI} \cdot R_{a} + \frac{b_{2}(l_{1}) \cdot N_{1}^{II}}{EI} \cdot \psi_{0} \\ \left(-b_{0}(l_{1}) \cdot c_{a} - b_{1}(l_{1}) \cdot N_{1}^{II}\right) \varphi_{a} + b_{1}(l_{1}) \cdot R_{a} - b_{1}(l_{1}) \cdot N_{1}^{II} \cdot \psi_{0} \\ R_{a} & 1 \end{pmatrix}
$$
(2.37)

Je Zeitschritt ist der Zustandsvektor *Z<sup>a</sup>* ein konstanter Wert, somit wird das Ableiten und Integrieren der Funktionen durch den Zusammenhang in Gleichung (2.21) sehr einfach.

### **2.4 Bestimmung der Bewegungsgleichung**

#### **2.4.1 Das Ritzsche Verfahren**

Das Ritzsche Verfahren ist ein Näherungsverfahren, bei dem die Verformung eines Systems mit Hilfe eines Separationsansatzes, wie in Gleichung (2.38) angeführt, beschrieben wird (vgl. [14]). Darin bezeichnen die Koeffizienten *qi*(*t*) die verallgemeinerten Lagekoordinaten, die in weiterer Folge noch zu bestimmen sind. Die Ansatzfunktionen  $\varphi(x, y, z)$  sind nun rein geometrisch und müssen die kinematischen Randbedingungen, also die Verschiebungsund Verdrehungsgrößen, des Systems einhalten. Nach Möglichkeit sollen sie auch die

dynamischen Randbedingungen (Querkräfte, Biegemomente) einhalten, dies ist jedoch nicht zwingend erforderlich.

$$
w^*(x, y, z, t) = \sum_{i=1}^n q_i(t)\varphi_i(x, y, z)
$$
\n(2.38)

Der Vorteil dieser Methode besteht darin, dass die geometrischen Funktionen  $\varphi_i(x, y, z)$ von den zeitabhängigen Lagekoordinaten *qi*(*t*) getrennt sind und somit nur gewöhnliche Differentialgleichungen zu lösen sind.

Die Lagrangesche Bewegungsgleichung ist in Gleichung (2.39) allgemein formuliert. Hierin bezeichnet *T* die kinetische und Π die potentielle Energie des Systems. Falls Kräfte auftreten, welche über kein Potential verfügen, können diese als generalisierte Kräfte *Q<sup>i</sup>* direkt in der Bewegungsgleichung berücksichtigt werden.

$$
\frac{d}{dt}\left(\frac{\partial T}{\partial \dot{q}_i}\right) - \frac{\partial T}{\partial q_i} + \frac{\partial \Pi}{\partial q_i} = Q_i
$$
\n(2.39)

#### **2.4.2 Bestimmung der Bewegungsgleichung**

Das System in Abbildung 2.4 wird in ein Ersatzsystem, wie in Abbildung 2.5 ersichtlich, übergeführt, mit Hilfe dessen sowohl die äquivalente Ersatzmasse als auch die Ersatzsteifigkeit des Biegebalkens berechnet werden können. Im Gegensatz zu Kapitel 2.3 wird hierbei die Masse nicht in den Knoten *b* und *c* angesetzt, sondern konstant über die Mastlänge verteilt.

Die kinetische Energie eines Balkens kann mittels Gleichung (2.40) berechnet werden.

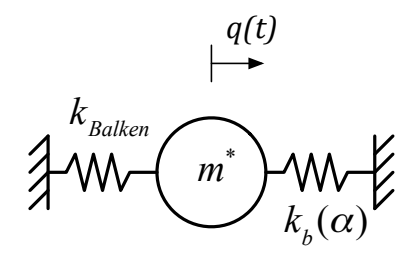

**Abb. 2.5:** Skizze des Ersatzsystems

$$
T = \frac{1}{2} \int_{l} \rho g A(\dot{w}^*)^2 dx \tag{2.40}
$$

In diese Gleichung werden nun die beiden Biegelinien als stellvertretende Ansatzfunktionen nach (2.35) und (2.36) eingesetzt und integriert.

$$
T = \frac{1}{2} \int_{l_1} \rho g A \left[ w_1(x) \cdot \dot{q}(t) \right]^2 dx + \frac{1}{2} \int_{l_2} \rho g A \left[ w_2(x) \cdot \dot{q}(t) \right]^2 dx \tag{2.41}
$$

Das Ergebnis wird nun so umgeformt, dass jene Terme in denen die Federsteifigkeit der Abspannung vorkommt, zusammengefasst werden.

$$
T = \frac{\rho g A}{2} \cdot \left( a + b \cdot k_b + c \cdot k_b^2 \right) \cdot \dot{q}^2 \tag{2.42}
$$

Die Werte *a*, *b* und *c* sind rein geometrische Terme, die sich aus der Integration ergeben, und sind innerhalb eines Zeitschritts konstant. Die innere potentielle Energie des Balkens wird allgemein nach Gleichung (2.43) berechnet.

$$
U = \frac{1}{2} \int_{l} EI(w^{*''})^2 dx
$$
\n(2.43)

An dieser Stelle werden nun die 2. Ableitungen nach *x* eingesetzt, diese ergeben sich zu:

$$
\frac{\partial^2 w_1(x)}{\partial x^2} = \varphi_a \cdot b_0'(x) + \frac{\varphi_a \cdot c_a}{EI} \cdot b_0(x) \left( \frac{N_1^{II} \cdot \psi_0}{EI} - \frac{R_a}{EI} \right) \cdot b_1(x) \tag{2.44}
$$

$$
\frac{\partial^2 w_2(x)}{\partial x^2} = \varphi_b \cdot b_0'(x) - \frac{M_b}{EI} \cdot b_0(x) - \frac{N_2^{II} \cdot \psi - R_b - k_b \cdot w_b}{EI} \cdot b_1(x) \tag{2.45}
$$

Analog zur kinetischen Energie werden nun die Funktionen (2.44) und (2.45) in die Gleichung (2.43) eingesetzt:

$$
U = \frac{1}{2} \int_{l_1} EI\left(\frac{\partial^2 w_1(x)}{\partial x^2} q(t)\right)^2 dx + \frac{1}{2} \int_{l_2} EI\left(\frac{\partial^2 w_2(x)}{\partial x^2} q(t)\right)^2 dx \tag{2.46}
$$

Das Ergebnis kann wieder in verschiedene Federsteifigkeitsanteile aufgespalten werden:

$$
U = \frac{EI}{2} \cdot \left( A + B \cdot k_b + C \cdot k_b^2 \right) \cdot q^2 \tag{2.47}
$$

Bei den Werten *A*, *B* und *C* handelt es sich wiederum um rein geometrische Terme, welche je Zeitschritt konstant sind.

Die Bewegungsgleichung ergibt sich also gemäß Gleichung (2.39) zu:

$$
\rho g A \cdot \left(a + b \cdot k_b(\alpha) + c \cdot k_b(\alpha)^2\right) \cdot \ddot{q}(t) + EI \cdot \left(A + B \cdot k_b(\alpha) + C \cdot k_b(\alpha)^2\right) \cdot q(t) = 0 \tag{2.48}
$$

wobei die geometrische Nichtlinearität durch die verformungsabhängige Steifigkeit  $k_b(\alpha)$ berücksichtigt ist. Diese Differentialgleichung mit nicht-konstanten Koeffizient wird im folgenden numerisch gelöst.

## **Kapitel 3**

## **Numerische Simulation und Auswertung der Ergebnisse**

### **3.1 Eingangswerte der Berechnung**

Aus [4] werden die geometrischen Abmessungen für Gitter- (vgl. Tabelle 3.1) und Rohrmasten (vgl. Tabelle 3.2) entnommen. Die Höhen der dort untersuchten Maste variieren zwischen 12 m und 48 m. Da in [4] mit abgestuften Querschnitten gearbeitet wurde, werden als Eingangsparameter die Mittelwerte der unteren und der oberen Abmessung (siehe Tabelle 3.3) verwendet. Die Gurtabstände werden in Millimetergenauigkeit berücksichtigt.

| Mast-Nr. $H_{ges}$ |                   | $D_u$                |                      | $D_o$ Holm $\varnothing_u$ Holm $t_u$ Holm $\varnothing_o$ Holm $t_o$ |                      |                      |                     |
|--------------------|-------------------|----------------------|----------------------|-----------------------------------------------------------------------|----------------------|----------------------|---------------------|
| 1G                 | 48 m              | $2220 \,\mathrm{mm}$ | $960 \,\rm{mm}$      | $219.1 \,\mathrm{mm}$                                                 | $14.2 \,\mathrm{mm}$ | $76.1 \,\mathrm{mm}$ | $8,6 \,\mathrm{mm}$ |
| 2G                 | 42 m              | $2220 \,\mathrm{mm}$ | 960 mm               | $177.8 \,\mathrm{mm}$                                                 | $14,2 \,\mathrm{mm}$ | $60,0 \,\mathrm{mm}$ | $4.0 \,\mathrm{mm}$ |
| 3G                 | 36 m              | $2950 \,\mathrm{mm}$ | $1200 \,\mathrm{mm}$ | $219.1 \,\mathrm{mm}$                                                 | $14.2 \,\mathrm{mm}$ | $76.1 \,\mathrm{mm}$ | $8,8 \,\mathrm{mm}$ |
| 4G                 | 30 m              | $1860 \,\mathrm{mm}$ | $960 \,\mathrm{mm}$  | $193.7 \,\mathrm{mm}$                                                 | $7.1 \,\mathrm{mm}$  | $76.1 \,\mathrm{mm}$ | $4.0 \,\mathrm{mm}$ |
| 5G                 | $24 \,\mathrm{m}$ | $1320 \,\mathrm{mm}$ | $960 \,\mathrm{mm}$  | $177,8 \,\rm{mm}$                                                     | $7.1 \,\mathrm{mm}$  | $76.1 \,\mathrm{mm}$ | $4.0 \,\mathrm{mm}$ |
| 6G                 | 18 m              | $1140 \,\mathrm{mm}$ | $300 \,\mathrm{mm}$  | $159.0 \,\mathrm{mm}$                                                 | $6.3 \,\mathrm{mm}$  | $68.9 \,\mathrm{mm}$ | $5.6 \,\mathrm{mm}$ |

**Tab. 3.1:** Abmessungen der Gittermastkonstruktionen nach [4]

**Tab. 3.2:** Abmessungen der Rohrmastkonstruktionen nach [4]

| Mast-Nr. $H_{qes}$ |                  | $D_u$                                                                          | $D_{\alpha}$ | $t_n$                                      | $t_{\alpha}$        |
|--------------------|------------------|--------------------------------------------------------------------------------|--------------|--------------------------------------------|---------------------|
| 1K                 | $36\,\mathrm{m}$ |                                                                                |              | $864 \,\mathrm{mm}$ 244 mm 40,0 mm 10,0 mm |                     |
| 2K                 |                  | $30 \,\mathrm{m}$ 762 mm $193 \,\mathrm{mm}$ 40,0 mm                           |              |                                            | $8.0 \,\mathrm{mm}$ |
| 3K                 |                  | $24 m$ 610 mm 193 mm 32,0 mm                                                   |              |                                            | $8,0 \,\mathrm{mm}$ |
| 4K                 |                  | $18 \,\mathrm{m}$ $457 \,\mathrm{mm}$ $193 \,\mathrm{mm}$ $32.0 \,\mathrm{mm}$ |              |                                            | $8.0 \,\mathrm{mm}$ |
| 5K                 |                  | $12 \,\mathrm{m}$ $323 \,\mathrm{mm}$ $193 \,\mathrm{mm}$ $12.5 \,\mathrm{mm}$ |              |                                            | $8.0 \,\mathrm{mm}$ |

Aus den in Tabelle 3.3 angegebenen Werten werden die Biegesteifigkeiten der Mastkonstruktionen wie in Kapitel 2.2 beschrieben berechnet. Der E-Modul von Baustahl wird mit  $E = 210\;000\;\mathrm{m} \mathrm{m}$ <sup>2</sup> berücksichtigt. Diese unterschiedlichen Steifigkeiten werden in Kapitel 3.2 herangezogen, um einen Vergleich der ausfallenden Abspannseile anzustellen.

Der Elastizitätsmodul der Abspannseile wird gemäß [6, Tabelle 3.1] für offene Spiralseile zu  $E = 150000 \frac{\text{N}}{\text{mm}^2}$  angenommen. In Kapitel 3.3 werden lediglich die Seildurchmesser für die Simulation variiert. In der Simulation werden lediglich die Seildurchmesser für

| Mast-Nr.       | $H_{ges}$       | Gurtabstand D        | Eckpfeiler $\varnothing$ | Blechdicke t         |
|----------------|-----------------|----------------------|--------------------------|----------------------|
| 1G             | 48 m            | $1590 \,\mathrm{mm}$ | $147,6 \,\mathrm{mm}$    | $11,4 \,\mathrm{mm}$ |
| 2G             | 42 m            | $1590 \,\mathrm{mm}$ | $118,9 \,\mathrm{mm}$    | $9,1 \,\mathrm{mm}$  |
| 3G             | 36 m            | $2075 \,\mathrm{mm}$ | $147,6 \text{ mm}$       | $11,5 \,\mathrm{mm}$ |
| 4G             | 30 <sub>m</sub> | $1410 \,\mathrm{mm}$ | $134.9 \,\mathrm{mm}$    | $5.6 \,\mathrm{mm}$  |
| 5G             | 24 m            | $1140 \,\mathrm{mm}$ | $127,0 \,\mathrm{mm}$    | $5,6 \,\mathrm{mm}$  |
| 6G             | 18 <sub>m</sub> | $720 \,\mathrm{mm}$  | $114,0 \,\mathrm{mm}$    | $6.0 \,\mathrm{mm}$  |
| 1 <sub>K</sub> | 36 <sub>m</sub> | $912 \,\mathrm{mm}$  |                          | $25,0 \,\mathrm{mm}$ |
| 2K             | 30 <sub>m</sub> | 478 mm               |                          | $24,0 \,\mathrm{mm}$ |
| 3K             | $24 \text{ m}$  | $402 \,\mathrm{mm}$  |                          | $20,0 \,\mathrm{mm}$ |
| 4K             | 18 <sub>m</sub> | $325 \,\mathrm{mm}$  |                          | $20,0 \,\mathrm{mm}$ |
| 5K             | 12 <sub>m</sub> | $258 \,\mathrm{mm}$  |                          | $10.3 \,\mathrm{mm}$ |

**Tab. 3.3:** Mittelwerte für die Simulationen

Kapitel 3.3 variiert. Für Stahldrähte wird in [6] eine Nennzugfestigkeit von  $f_y = 1770 \frac{\text{N}}{\text{mm}^2}$ angegeben, diese wird zur Berechnung der Vorspannkraft um 10 % reduziert und mit der Fläche des Einzelseils multipliziert. Für die Seildurchmesser wurden Werte in Anlehnung an [6, Kapitel C.2] gewählt, siehe hierzu Tabelle 3.4.

**Tab. 3.4:** Seildurchmesser

| Seil-Nr. | $d_{\cdot}$        | Seilfläche A             |
|----------|--------------------|--------------------------|
| 18       | $9 \,\mathrm{mm}$  | $63.6 \,\mathrm{mm}^2$   |
| 2S       | $24 \,\mathrm{mm}$ | $452.4 \,\mathrm{mm}^2$  |
| 3S       | $30 \,\mathrm{mm}$ | $706.9$ mm <sup>2</sup>  |
| 4S       | $40 \,\mathrm{mm}$ | $1256,7 \,\mathrm{mm}^2$ |

Mit diesen Werten wird eine nichtlineare dynamische Berechnung gemäß Gleichung (2.48) unter Anwendung des Newmark-Verfahrens (vgl. [1, Kapitel 7-5]) durchgeführt. Die Beschleunigung wird je Zeitschritt konstant angenommen. Die Anfangswerte werden hierbei wie folgt gewählt:

$$
q(t = 0) = w_b(\psi_0), \qquad w_b = w(\frac{3}{4}l), \qquad \psi_0 = \frac{1}{200}
$$
\n(3.1)

$$
\dot{q}(t=0) = 0 \tag{3.2}
$$

Als Zeitschritt wird ∆*t* = 1 s gewählt. Die grafischen Auswertungen erfolgen für die Auslenkung *w<sup>c</sup>* der Mastspitze.

### **3.2 Variation der Biegesteifigkeit des Mastes**

Die vorangegangenen Gleichungen und Eingangswerte werden in einen MATLAB R2017b-Code implementiert. In diesem Abschnitt werden die Biegesteifigkeiten der Mastkonstruktionen in der Berechnung mit den Eingangswerten in Tabelle 3.3 variiert. Die beiden Abspannseile werden als "Seil Nr. 3" gemäß Tabelle 3.4 berücksichtigt. Sie werden an

der Stelle  $l_1 = \frac{3}{4}$  $\frac{3}{4}l$  befestigt. Die Exzentrizität des Anschlusses an den Masten wird in der Simulation nicht berücksichtigt.

Die in den Abbildungen 3.1, 3.2 und 3.3 gezeigten Graphen veranschaulichen das nichtlineare Verhalten der Wegfedern als Ersatzmodell.

#### **3.2.1 Gittermaste**

Wie in Abbildung 3.1 erkennbar, nehmen die Vorspannkräfte mit steigender Auslenkung *w<sup>c</sup>* des Systems im leeseitigen Seil ab. Die Verformungen der untersuchten Gittermastkonstruktionen sind bei den Gitterstäben " $1G^{\mu}$ , " $2G^{\mu}$ , " $4G^{\mu}$  und " $5G^{\mu}$ , trotz ihrer unterschiedlichen Biegesteifigkeiten, ähnlich. Der Gittermast "6G" weist eine besonders hohe Steifigkeit auf. wodurch die benötigten Verformungen zum Abbau der Vorspannkraft im Unterschied zu "3G" deutlich größer sind.

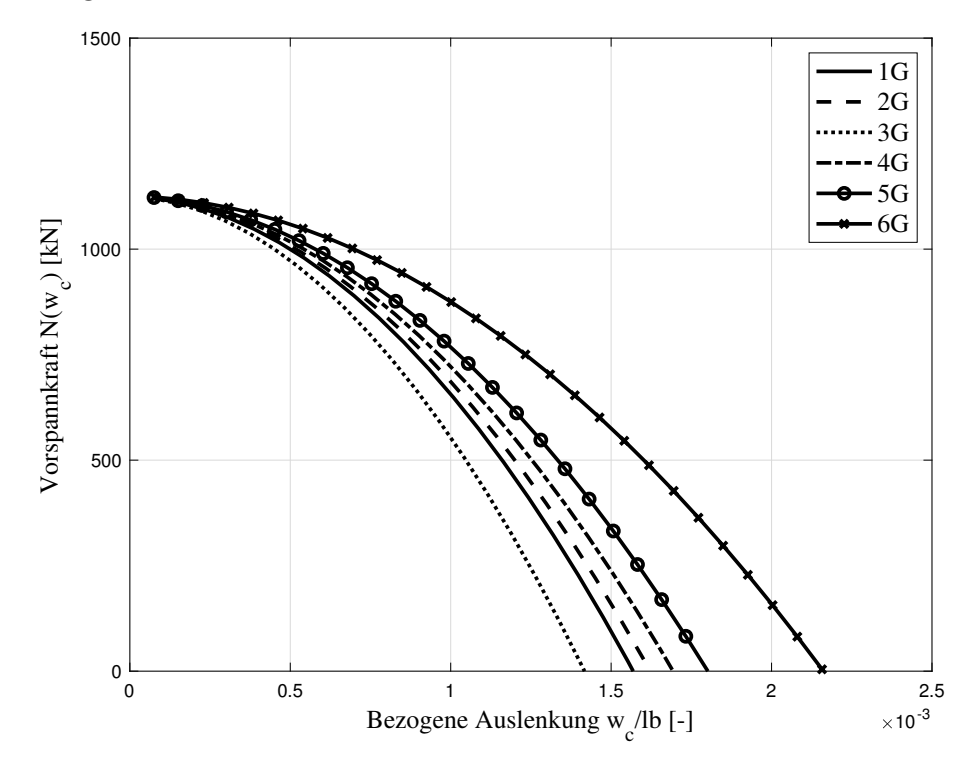

**Abb. 3.1:** Vorspannung-Verschiebungsdiagramm Gitterquerschnitte

#### **3.2.2 Rohrmaste**

In Abbildung 3.2 ist ersichtlich, dass die zum analogen Abbau der Vorspannung erforderlichen Verschiebungen sehr ähnlich zu den bei den Gittermasten errechneten Werten sind. Jedoch reagieren die Rohrmasten vergleichsweise weicher als die Gittermasten. Der Konstruktionstyp "5K" ist im Vergleich zu den anderen Rohrmasten deutlich steifer, was auf andere lokale Verhältnisse schließen lässt.

#### **3.2.3 Vergleich der Konstruktionsarten**

In Abbildung 3.3 sind nun die beiden Konstruktionsarten in einer gemeinsamen Grafik zusammengefasst. Die Gittermastkonstruktionen sind blau und die Rohrmasten rot dar-

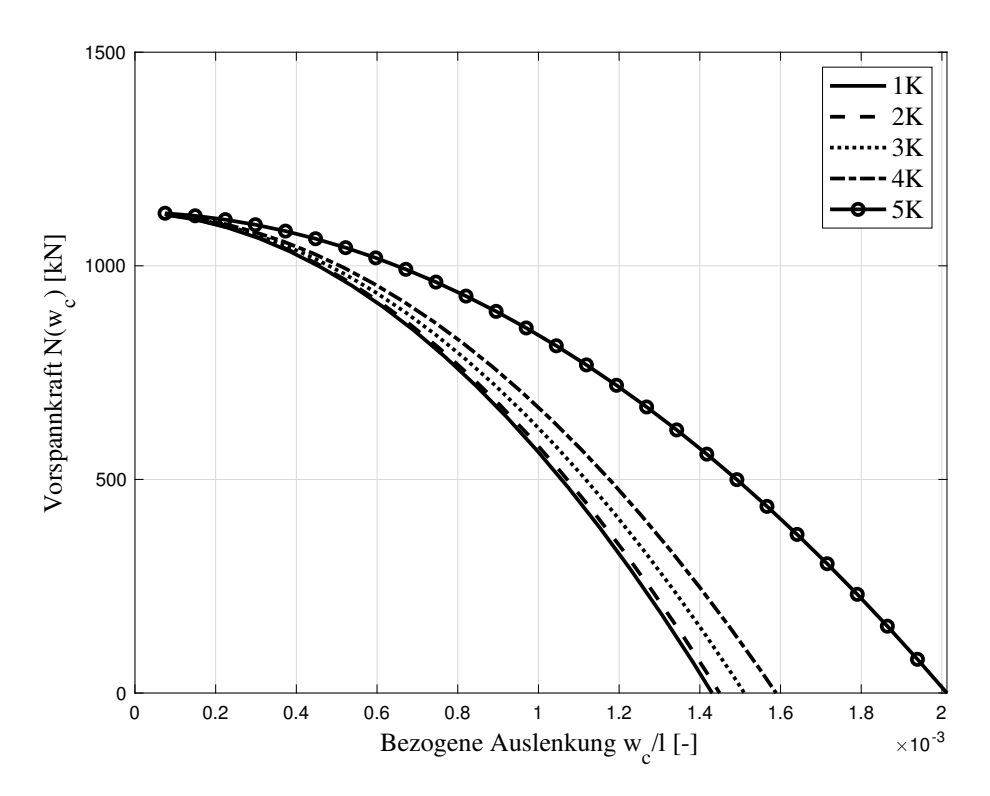

**Abb. 3.2:** Vorspannung-Verschiebungsdiagramm Rohrquerschnitte

gestellt. Die deutlich höheren Steifigkeiten von "6G" und "5K" sind hier gut erkennbar, bei den übrigen Querschnitten ähneln sich die Systemsteifigkeiten. Da es sich sowohl bei den Abmessungen der Gitter- als auch Rohrmasten um Standardabmessungen für Telekommunikationsmasten handelt, ist diese Ähnlichkeit naheliegend. Je nach verfügbaren Ressourcen wird die Entscheidung für einen Typen getroffen.

Die rechnerischen Steifigkeiten der Konstruktionen können durch die Miteinbeziehung der Querkraftverformungen weiter erhöht werden.

### **3.3 Variation der Dehnsteifigkeit der Abspannseile**

In diesem Kapitel werden nun die Abspannseile gemäß Tabelle 3.4 für jeweils eine Gitterund eine Rohrmastkonstruktion variiert. Als Mastkonstruktionen werden jeweils die Nummern " $1$ ", also " $1G$ " und " $1K$ ", für die Simulation gewählt.

#### **3.3.1 Gittermaste**

Wie in Abbildung 3.4 erkennbar, nimmt mit sinkendem Vorspanngrad die benötigte Verformung für den Abbau der Zugkraft zu. Die Vorspanung und die Biegesteifigkeit spielen hierbei, wie in Gleichung (2.47) ersichtlich ist, eine wichtige gemeinsame Rolle. Bei der Bemessung von Mastkonstruktionen sollte speziell auf die Abstimmung der beiden Größen zueinander geachtet werden.

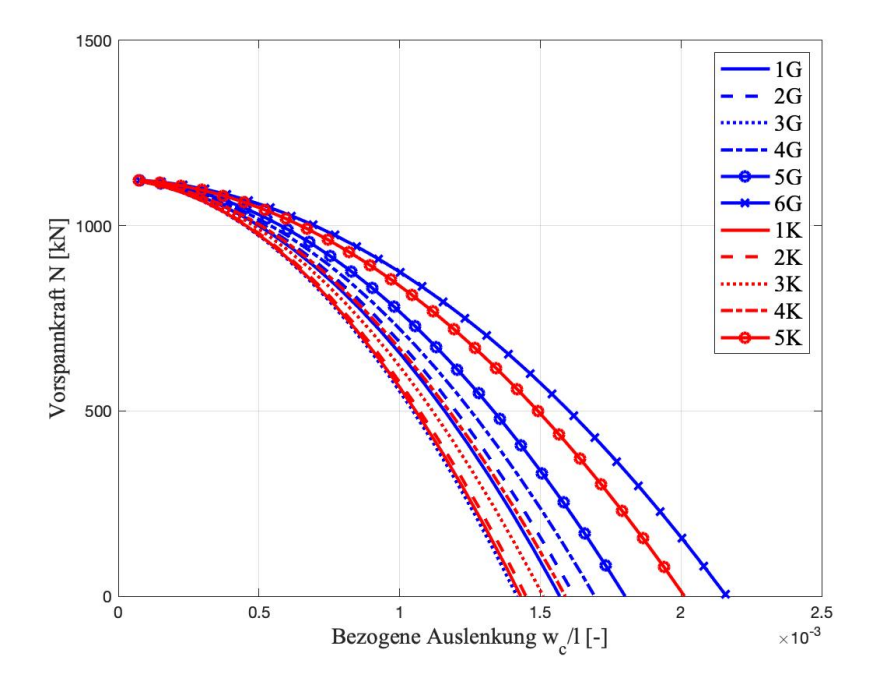

**Abb. 3.3:** Vorspannung-Verschiebungsdiagramm aller Querschnitte

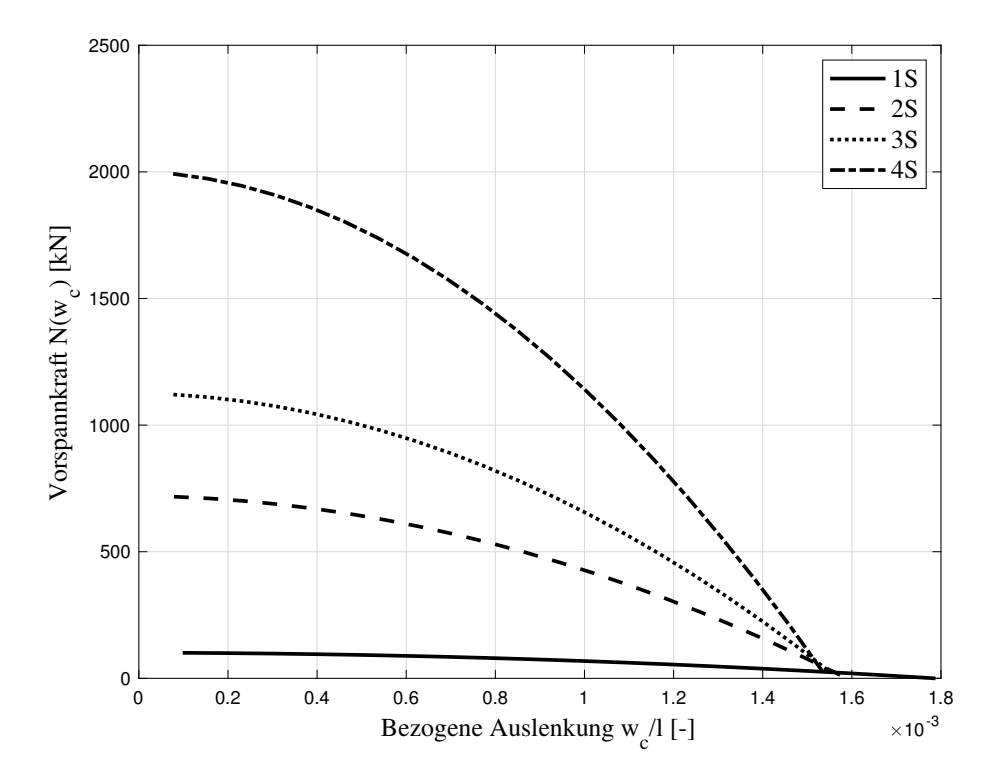

**Abb. 3.4:** Vorspannung-Verschiebungsdiagramm Gitterquerschnitte

#### **3.3.2 Rohrmaste**

Bei den Rohrmasten stellt sich ein ähnliches Bild wie bei den Gittermasten ein. Auch hier ist in Abbildung 3.5 sichtbar, dass in Abhängigkeit vom Vorspanngrad unterschiedlich große Verschiebungen notwendig sind, um die Normalkraft abzubauen. In der Simulation wurde kein Kriterium für Seilbruch definiert, wodurch das luvseitige Zugseil nicht beschränkend auf die auftretenden Verformungen wirkt. In der Baupraxis ist dies jedoch ein wichtiger Punkt, der in der Bemessung zu berücksichtigen ist.

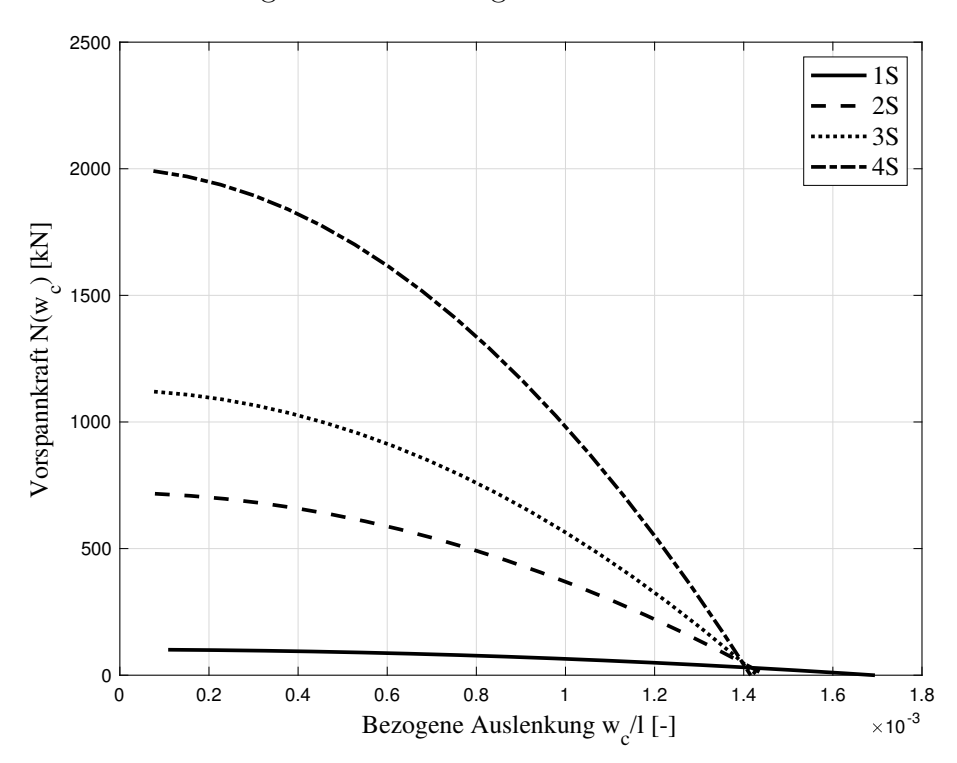

**Abb. 3.5:** Vorspannung-Verschiebungsdiagramm Rohrquerschnitte

#### **3.3.3 Vergleich der Konstruktionsarten**

Wie schon im vorangegangenen Kapitel sind auch in Abbildung 3.6 die Gittermastkonstruktionen in blau und die Rohrmasten in rot dargestellt. Die Rohrmasten reagieren wieder weicher als die Gittermastkonstruktionen. Bei einem geringen Vorspanngrad nähert sich das Verhalten der beiden Konstruktionsvarianten jedoch an. Je höher die Vorspannkraft im Seil ist, desto deutlicher tritt das schnelle Abfallen der Normalkraft in den Abspannseilen Masten hervor. Auf das Zusammenwirken der Biegesteifigkeit der Mastkonstruktion und der Dehnsteifigkeiten der Abspannseile ist besonders zu achten.

Durch Berücksichtigung der Querkraftverformungen käme es erneut rechnerisch zu einem Anstieg der aufnehmbaren Verformungen.

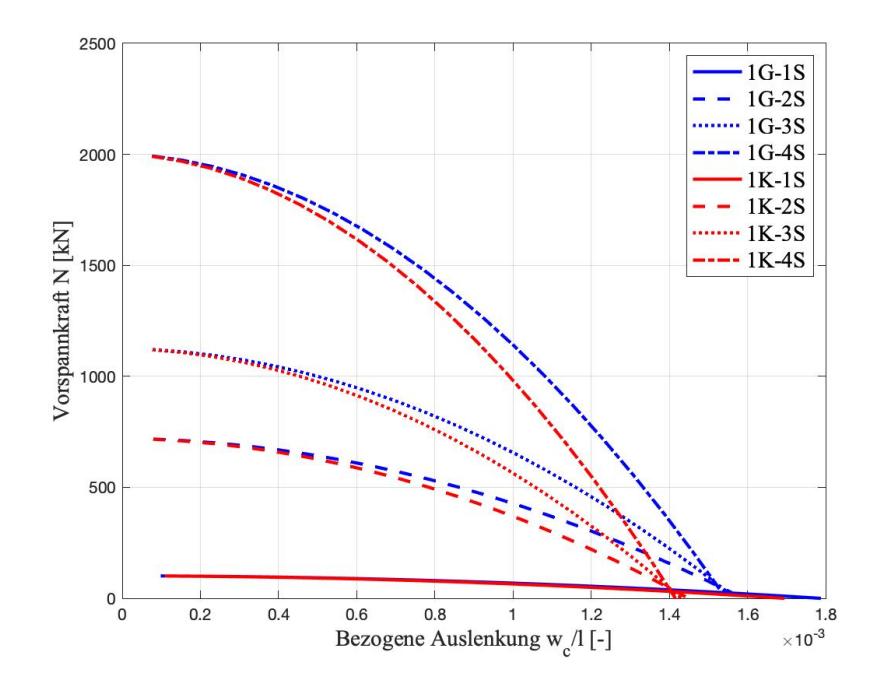

**Abb. 3.6:** Vorspannung-Verschiebungsdiagramm beider Querschnitte

## **Kapitel 4**

## **Zusammenfassung und Ausblick**

### **4.1 Zusammenfassung**

Die in Kapitel 2 angegebenen Grundgleichungen können nicht nur für die hier behandelten freien Schwingungen, sondern bei Berücksichtigung der Belastungsfunktion in Gleichung (2.48) auch für angeregte Schwingungen genutzt werden.

Wie in den numerischen Simulationen deutlich erkennbar ist, wirken die Abspannseile nichtlinear elastisch auf das System ein. Die in den Seilen wirkende Vorspannkraft ist dabei von ebenso großer Relevanz wie die Biegesteifigkeit der Mastkonstruktion. In Kapitel 3.3 ist der markante Abfall der Federsteifigkeiten bei Aufbringung einer zu starken Vorspannung sichtbar. Für den baupraktischen Einsatz ist daher dringend zu empfehlen, die Seilkraft auf ein sinnvolles Maß zu beschränken und nicht allein auf Grund der technischen Realisierbarkeit eine höhere Vorspannung zu wählen. In diesem Zusammenhang ist auch das Zugseil zu untersuchen, um das Risiko eines Seilbruchs auf Grund der hohen Verformungsmöglichkeiten entsprechend minimieren zu können.

Die Biegesteifigkeit der Mastkonstruktion ist unter Berücksichtigung der einwirkenden, vornehmlich horizontalen, Belastungen festzulegen. Hierbei können ebenfalls die Grundgleichungen genutzt werden, um eine überschlagsmäßige Abschätzung der benötigten Biegesteifigkeit vorzunehmen. Auf das Zusammenspiel der Biegesteifigkeit und der Vorspannung der Seile ist hier ebenfalls Rücksicht zu nehmen.

### **4.2 Ausblick**

Im nächsten Schritt kann die Berechnung von den freien Schwingungen auf angeregte Schwingungen, für die bereits die Grundgleichungen hergeleitet wurden, erweitert werden. Die Ergebnisse der Simulationen sollten auch mittels Modellversuchen überprüft werden und nötigenfalls Anpassungen an den Berechnungen durchgeführt werden. Zur Einschränkung der Auslenkungsmöglichkeiten sollte darüber hinaus ein Risskriterium für die Zugseile implementiert werden.

Nach gelungener Adaptierung des Berechnungsapparats kann das Modell zunächst für mehrere Abspannebenen bzw. Abspannbündel erweitert werden. Auch hier ist eine Verifizierung mittels Modellversuchen zu empfehlen, bevor eine Erweiterung des in dieser Arbeit behandelten ebenen Problems auf 3-dimensionale Modellierung vorgenommen wird.

# **Abbildungsverzeichnis**

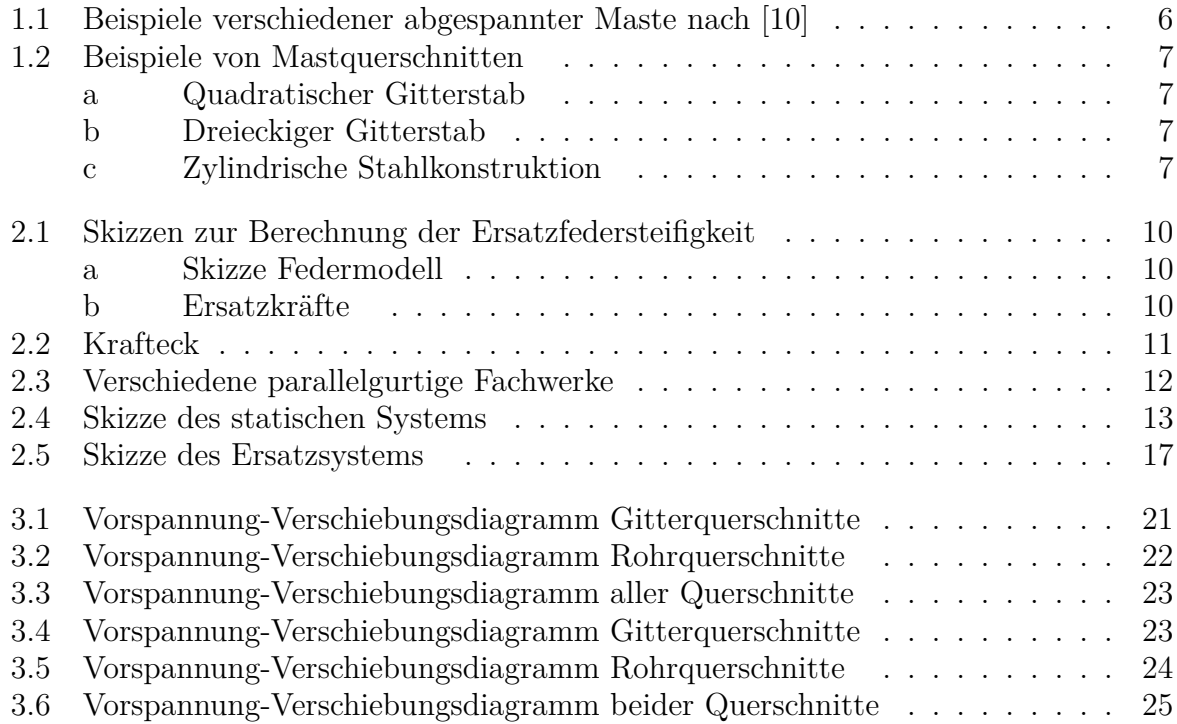

# **Tabellenverzeichnis**

![](_page_27_Picture_24.jpeg)

## **Literaturverzeichnis**

- [1] R. W. Clough und J. Penzien. *Dynamics of Structures*. 2. Berkeley: McGraw-Hill Book Co., 1993. isbn: 0-07-113241-4.
- [2] A. Davenport und G. N. Steels. "Dynamic behavior of massive guy cables". In: *Journal of the Structural Division* 91 (1965), S. 43–70.
- [3] M. Eördögh. "Abgespannte Maste". Diplomarbeit. Technische Universität Wien, 2017.
- [4] E. T. Hanmehet. "Freistehende stählerne Masten für Mobilfunknetze". Diplomarbeit. Technische Universität Graz, 2014.
- [5] H. M. Irvine. *Cable Structures*. Cambridge: MIT-Press, 1981. isbn: 0-486-67127-5.
- [6] *ÖNORM EN 1993-1-11:2010 12 01: Bemessung und Konstruktion von Stahlbauten Teil 1- 11: Bemessung und Konstruktion von Tragwerken mit Zuggliedern aus Stahl*. Wien: Austrian Standards, Dez. 2010.
- [7] *ÖNORM EN 1993-1-1:2010 12 01: Bemessung und Konstruktion von Stahlbauten Teil 1-1: Allgemeine Bemessungsregeln und Regeln für den Hochbau*. Wien: Austrian Standards, Dez. 2010.
- [8] *ÖNORM EN 1993-3-1:2010 12 01: Bemessung und Konstruktion von Stahlbauten Teil 3-1: Türme, Maste und Schornsteine – Türme und Masten*. Wien: Austrian Standards, Dez. 2010.
- [9] S. A. G. Oskoei und M. Ghyslaine. "A novel approach to evaluate the equivalent dynamics stiffness of guy clusters in telecommunication masts under ground excitation". In: *Engineering Structures* 33 (2011), S. 1764–1772.
- [10] C. Petersen und H. Werkle. *Dynamik der Baukonstruktionen*. 2. Aufl. Wiesbaden: Springer Vieweg, 2017. isbn: 978-3-8348-1459-3.
- [11] H. Rubin und K.-J. Schneider. *Baustatik Theorie I. und II. Ordnung*. 4. Aufl. Düsseldorf: Werner-Ingenieur-Texte, 2002. isbn: 3-8041-4637-6.
- [12] H. Shi und H. Salim. "Geometric nonlinear static and dynamik analysis of guyed towers using fully nonlinear element formulations". In: *Engineering Structures* 99 (2015), S. 492– 501.
- [13] U. Starossek. "Dynamic stiffness matrix of sagging cable". In: *Journal of Engineering Mechanics* 117 (1991), S. 2815–2829.
- [14] F. Ziegler. *Technische Mechanik der festen und flüssigen Körper*. 3. Wien: Springer-Verlag, 1998. isbn: 3-211-83193-2.

# **Anhang A**

## **MATLAB-Code**

### **A.1** *b<sup>j</sup>* **-Funktionen**

**Program Code A.1:** *b*<sub>0</sub>-Funktion

```
1 \midfunction [ b0, b0S ] = b0_func ( x, eta1, eta2, eta3, Ki )
2 % Formel zur Ermittlung der b0 Funktionen
3
4 \mid [b2, b2S] = bj func (x, 2, eta1, eta2, eta3, Ki);
5 | b0 = 1 + K i * b2;6 \mid b0S = Ki * b2S;7
8 end
```
**Program Code A.2:**  $b_1$ -Funktion

```
1 \mid function \in b1, b1S \mid b1_func(x, eta1, eta2, eta3, Ki)2 % Formel zur Ermittlung der b1 Funktionen
3
4 \mid [b3, b3S] = b_j func (x, 3, eta1, eta2, eta3, Ki);
5 | b1 = x + K i * b3;6 | b1S = 1 + Ki * b3S;
7
8 end
```
**Program Code A.3:** *b<sup>j</sup>* -Funktion

```
1 \mid function [ bj, bjS ] = bj_func(x, j, eta1, eta2, eta3, Ki)
2 % bj Reihenformel zur Ermittlung der bj Funktionen fuer j >=2
3 \mid \textbf{if} \mid \textbf{i} > 14 bS=x^{\hat{ }}(j-1) / factorial (j-1);
5 b=bS * x / j;
6 beta1=b;
7 Delta=abs(beta1);
8 beta2=0;
9 \mid beta3=0;
10 s=j;
```

```
11 while Delta >abs( bS ) *10^( -9)
12 s=s+1;
13 beta0 = beta2 * Ki - ((beta3 * eta3 * (s - 4) + beta2 * eta2) * (s - 3) +
            beta1 * eta1) * (s - 2);
14 bS=bS+beta0;
15 Delta=Delta / 10+ abs (beta0);
16 e=x/s;
17 beta3=beta2*e;
18 beta2=beta1*e;
19 beta1=beta0*e;
20 b=b+beta1;
21 if Delta <= abs( bS ) *10^( -9)
22 break
23 end
24 end
25 bj=b;
26 bjS=bS;
27 else
28 disp('Andere Funktion verwenden ')
29
30 end
31
32 end
```
### **A.2 Berechnungsfunktion der Diplomarbeit**

**Program Code A.4:** Funktion zur Berechnung der Zustandsgrößen

```
1 \midfunction [Za, Fca, Fba, Ka, Kb] = DA Mast (1, NII 1, NII 2, I, ca, kb,
      phi0 )
2 % DA_Berechnung Berechnung der Zustandsgroessen
3 % l ... Stablaenge in m
4 % NII_1 ... Normalkraft im ersten Stabteil in kN
5 % NII_2 ... Normalkraft im zweiten Stabteil in kN
6 % I ... Traegheitsmoment in mm ^4
7 % ca .. Drehfeder am Fussknotenpunkt
8 % kb .. Wegfeder an der Stelle l1
9 % phi0 ... Auslenkung
10
11 % Eingangswerte
12 E=21000*10<sup>-4</sup>;
13 EI=E*I*10^(-12);
14 11 = 1*3/4;
15 12 = 1/4;
16
17 % %%%%%%%%%%%%%%%% Start Berechnung
      %%%%%%%%%%%%%%%%%%%%%%%%%%%%%%%%%%%%%%%
18 %% Berechnung der bj - Werte
```

```
19 % Vorwerte
20 delta =1; % Annahme eines symmetrischen Querschnitts
21 thetaS =0; % Annahme eines konstanten Querschnittes ueber die
       Laenge
22 | K1 = NII 1/EI;
23 K2=NII 2/EI;
24
25 % Berechnung der Eingangsparameter
26 |eta1 = (6 - 3 * delta) / (3 - 2 * delta) * thetaS;27 eta2=3/(3-2*delta) * thetaS^2;28 | eta3=delta/(3-2*delta)*thetaS\hat{ }3;
29
30 % bj - Werte
31 % Stab 1
32 \lceil b0\ 1, \ -1 \rceil = b0 func (11, eta1, eta2, eta3, K1);
33 [b1 1, -] = b1 func (11, eta1, eta2, eta3, K1);
34 [b2\ 1, r]= bj_func (11,2, eta1, eta2, eta3, K1);
35 \mid [b3_1, -] = bj_f and (11, 3, 1) , etal, eta2, eta3, K1);
36
37 % Stab 2
38 [b0\ 2, \ -]= b0\ func (12, eta1, eta2, eta3, K2);
39 \mid [b1_2, ~]= b1_func (12, eta1, eta2, eta3, K2) ;
40 [ [b2_2, \sim] = bj_func (12, 2, eta1, eta2, eta3, K2);
41 \vert [b3 2, \sim]= bj func (12,3, eta1, eta2, eta3, K2);
42
43 %% Berechnung der Lastterme
44 \mid \text{wbR=1/EI * (b3_1 * NII_1 * phi0);}45 | phibR=1/EI* (b2 1*NII 1* phi0);
46 | MbR = - b1 _ 1 * NII _ 1 * phi0 ;
47 \mid RbR = 0:
48
49 \vert wCR = 1/EL * (b3_2 * NII_2 * phi0);
50 phicR = 1/EI * (b2_2 * NII_2 * phi0);51 |MCR = -b1_2 * NII_2 * phi0;
52 \mid RCR = 0:
53
54 %% Berechnung der Uebertragungsmatrizen
55 % Stab 1
56 Fba = [1, b1 1, -b2 1 / EI, -b3 1 / EI, wbR ;57 0, b0_1, -b1_1 / EI, -b2_1 / EI, phibR;
58 0, -NII 1 * b1 1, b0 1, b1 1, MbR;
59 0, 0, 0, 1 RbR;
60 0, 0, 0, 0, 1];
61 % Stab 2
62 |Fcb = [1, b1_2, -b2_2/EI, -b3_2/EI, wcR;63 0, b0 2, -b1 2 / EI, -b2 2 / EI, phicR;
64 0, -NII_2 * b1_2, b0 2, b1 2, McR;
65 0, 0, 0, 1 RcR;
66 0, 0, 0, 0, 1];
67
68 %% Berechnung der Knotenmatrizen
```

```
69 | Ka = [1, 0, 0, 0, 0;70 0, 1, 0, 0, 0;
71 0, -ca, 1, 0, 0;
72 \begin{array}{|c|c|c|c|c|c|} \hline 0, & 0, & 0, & 1, & 0; \ \hline \end{array}73 \mid 0, 0, 0, 0, 1;
74
75 \mid Kb = [1, 0, 0, 0, 0;76 0, 1, 0, 0, 0;
77 \mid 0, 0, 1, 0, 0;78 kb, 0, 0, 1, 0;
79 \mid 0, 0, 0, 0, 1;
80
81 %% Berechnen der Gesamtmatrix
82 FCa = Fcb * Kb * Fba * Ka;83
84 %% Berechnung der unbekannten Groessen
85 | M hilf = [Fca (3,2), Fca (3,4);
86 | Fca (4, 2), Fca (4, 4)];
87 \mid f \text{ hilf} = [-Fca (3,5) ; -Fca (4,5) ];
88 x=M hilf \f hilf;
89 \mid \text{Za} = [0; x(1); 0; x(2); 1];90 end
```
**Program Code A.5:** Funktion zur Berechnung des Newmark-Verfahrens

```
1 function [N, w]=DA_Newmark (q, qd, qdd, Delta_t, tges, M, K)
2 \mid w = \text{zeros}(1, \text{types});
3 | N = zeros (1, tges);
4
5 for i=1:tges
6 qt = M*(4/Delta_t^2)*q+4/Delta_t * qd+qd d);
7 F=1;
8 \mid \qquad \qquad \text{qddt=1};9 while abs (F) >10^(-4)
10 \vert qdd1 = -K/M * qddt;
11 \vert F=qddt-qdd1;
12 qddt=qdd1;
13 end
14 qdt = qd + 1/2*(qdd + qddt);
15
16 alp1=atan(11/(s*cos(alp)+wb));
17 | alp2=atan(11/(s*cos(alp)-wb));
18
19 N2_neu = N1 - kb * wb /cos( alp2 );
20
21 | kb1 neu = ES * As / s * cos (alp1)^2;22 \vert kb2 neu=ES * As / s * cos (a1p2) ^2;
23 kb=kb1 neu + kb2 neu;
24
```

```
25 phi0=w/11;
26
27 [ Za, Fca, Fba, Ka, Kb ] = DA Mast (1, NII 1, NII 2, I, ca, kb, phi0 );
28 Zb=Fba * Za;
29
30 [a,b,c]=FactorsWxx(Za,Zb,EI,NII_1,NII_2,phi0,11,12,ca);
31 | M = \text{gamma} * A * (a + b * kb - c * kb^2);32
33 [A, B, C] = Factorsw(Za, Zb, EI, NII 1, NII 2, phi0, 11, 12, ca) ;34 K=EI * (A + B * kb + C * kb \hat{2}) ;
35
36 | q = qt;37 | qd = qdt;
38 qdd=qdt;
39
40 | w(i) = qt;41 | N(i) = N2 neu;
42 end
43 end
```
### **A.3 Berechnungsdokumente und grafische Ausgabe**

**Program Code A.6:** Variation der Biegesteifigkeit für Gittermasten

```
1 clc
2 clear
3 close all
4
5 %% Berechnung der Variation der Biegesteigikeiten
6 % Stahl
7 gamma =78.5; % in kN /m ^3
8
9 % Mastkonstruktion - Gittermast
10 Du = [2220 2220 2950 1860 1320 1140];
11 Do=[960 960 1200 960 960 300];
12 D =( Du + Do ) ./2; % in mm
13 du = [219.1 177.8 219.1 193.7 177.8 159];
14 do=[76.1 60 76.1 76.1 76.1 68.9];
15 d =( du + do ) ./2; % in mm
16 tu = [14.2 14.2 14.2 7.1 7.1 6.3];
17 to = [8.6 4 8.8 4 4 5.6];
18 t =( tu + to ) ./2; % in mm
19
20 0 = length (Du) ;
21
22 | A = zeros (1, o);
23 | I = zeros (1,0);
24 for k=1:0
```

```
25 Ak =4*( d ( k ) ^2* pi/4 -( d( k ) -t ( k ) ) ^2* pi /4) *10^( -6) ; % in m ^2
26 Ik = D (k ) ^2/(1/(2*( d ( k ) ^2* pi/4 -( d ( k ) -t ( k ) ) ^2* pi /4) ) +1/(2*( d (
          k )^{-2*} pi/4 - (d(k) - t(k)) ^2* pi/4) ) ; % in mm ^227 A (k) = Ak:
28 I(k) = Ik;
29 end
30 l =[48 42 36 30 24 18]; % in m
31
32 % Seil
33 ES = 15000 * 10<sup>\degree</sup> 4; % kN/m \degree2
34 fy=177*10<sup>\sim</sup>4; % in kN/m \sim2
35 As =0.03^2* pi /4; % in m
36 alp =30* pi /180; % Ausgangswinkel der Abspannung
37
38 | Nv1 = zeros (1, q);
39 Nv2 =zeros (1 , q ) ;
40 w =zeros (1 , q ) ;
41 NgesG = zeros(o , q );
42 wgesG = zeros(o , q );
43
44 for j=1: o
45 % Geometrieabmessungen
46 \vert 11=3/4*1(j);
47 | 12=1/4*1(j);
48 s = l1 /sin( alp ) ; % Sehnenlaenge
49 % Belastungen
50 G1 =gamma* A ( j ) *l ( j ) ; % Gewicht Stab
51 G2 =gamma* A ( j ) * l2 ; % Gewicht Stabteil 2
52 N1 = fy * As *0.9; % Vorspannkraft in Spannstab 1
53 N2 = fy * As *0.9; % Vorspannkraft in Spannstab 2
54
55 % Drehfedersteigikeit
56 ca =24000; % in kNm
57
58 % Wegfedersteifigkeiten
59 kb1 = ES * As / s *cos( alp ) ^2;
60 kb2 = ES * As / s *cos( alp ) ^2;
61 k b = k b 1 + k b 2;
62
63 % Anfangsauslenkung
64 phi0=0.005;
65
66 % Berechnung der Normalkraefte
67 | NII 1 = -( G1 + ( N1 + N2 ) * sin( a1p ) );
68 | NII_2=-G2;
69
70 % Berechnung mittels Uebertragungsmatrix
71 [ Za, Fca, Fba, Ka, Kb] = DA_Mast (1(j), NII_1, NII_2, I (j), ca, kb,
          phi(0);
72
73 % Berechnung der Durchbiegung an der Stelle b
```

```
74 Zb=Fba * Za;
75 wb=Zb(1);
76 % Berechnung der Durchbiegung an der Stelle c
77 Zc=Fca * Za :
78 \mid wc = Zc(1);
79
80 % Definition Anfangswerte
81 [a, b, c] = FactorsWxx (Za, Zb, EI, NII 1, NII 2, phi0, 11, 12, ca);
82 M = \texttt{gamma} * A * (a + b * kb - c * kb^2);
83
84 [A, B, C] = FactorsW(Za, Zb, EI, NII 1, NII 2, phi0, 11, 12, ca) ;85 | K = EI * (A + B * kb + C * kb^2);86
87 % Anfangsbedingungen
88 q=Zb(1);
89 \, qd=0;
90 \, qdd = 0;
91 Delta_t=1;
92 \mid tges=100;
93
94 % Schleife Newmark
95 [N, w] = DA_Newmark(q, qd, qdd, Delta_t, tges, M, K);
96
97 | NgesG(j,:)=N;
98 | wgesG(j, :)=w/1(j);99 end
100
101 %% Grafische Ausgabe
102 figure
103 plot(abs( wgesG (1 ,:) ) , NgesG (1 ,:) ,'-','Color ','k','linewidth ' ,2)
104 hold on
105 plot(abs( wgesG (2 ,:) ) , NgesG (2 ,:) ,'--','Color ','k','linewidth '
       ,2)
106 plot(abs( wgesG (3 ,:) ) , NgesG (3 ,:) ,':','Color ','k','linewidth ' ,2)
107 plot(abs( wgesG (4 ,:) ) , NgesG (4 ,:) ,' -.','Color ','k','linewidth '
        ,2)
108 plot(abs( wgesG (5 ,:) ) , NgesG (5 ,:) ,'-o','Color ','k','linewidth '
       ,2)
109 plot(abs( wgesG (6 ,:) ) , NgesG (6 ,:) ,'-x','Color ','k','linewidth '
       ,2)
110
111 grid on
112
113 xlabel('w_c / l [ -] ','FontSize ' ,14 , 'FontName ','Times ')
114 | ylabel ('Vorspannkraft N(w_c) [kN]', 'FontSize', 14, 'FontName', '
       Times ')
115 ylim ([0 1500])
116
117 | h = legend ('1 G', '2 G', '3 G','4 G','5 G','6 G','Northwest');
118 set(h ,'FontSize ' ,14 , 'FontName ','Times ')
119
```

```
120 print('Gitter ','- deps ')
121
122 save('NgesG . mat ','NgesG ')
123 | save ('wgesG.mat', 'wgesG')
```
**Program Code A.7:** Variation der Biegesteifigkeit für Rohrmasten

```
1 clc
2 clear
3 close all
4
5 %% Berechnung der Variation der Biegesteigikeiten
6 % Stahl
7 gamma =78.5; % in kN /m ^3
8
9 % Mastkonstruktion - Rohrmast
10 Du = [864 762 610 457 323];
11 Do = [244 193 193 193 193];
12 D =( Du + Do ) ./2; % in mm
13 tu=[40 40 32 32 12.5];
14 to=[10 8 8 8 8];
15 t =( tu + to ) ./2; % in mm
16
17 o = length (Du) ;
18
19 | A = zeros (1, o);
20 | I = zeros (1, o);
21 for k=1:022 Ak =( D( k ) ^2* pi/4 -( D ( k ) -t ( k ) ) ^2* pi /4) *10^( -6) ; % in m ^2
23 Ik=pi/4*(D(k)^4-(D(k)-t(k))^4); % in mm \hat{A}24 A(k) = Ak;25 I(k) = Ik;
26 end
27 l =[36 30 24 18 12]; % in m
28
29 % Seil
30 ES=15000*10<sup>-4</sup>; % kN/m<sup>-2</sup><br>31 fy=177*10<sup>-4</sup>; % in kN/m<sup>-2</sup>
31 \mid f y = 177*10^4;32 As =0.03^2* pi /4; % in m
33 alp =30* pi /180; % Ausgangswinkel der Abspannung
34
35 Nv1 = zeros (1, q);
36 Nv2=zeros (1, q);
37 | w=zeros (1,q);
38 NgesR = zeros(o , q );
39 wgesR=zeros (o, q);
40
41 \vert for \vert =1:0
42 % Geometrieabmessungen
```

```
43 \vert 11 = 3/4 \star 1 ( j );
44 | 12=1/4*1(j);
45 s = l1 /sin( alp ) ; % Sehnenlaenge
46 % Belastungen
47 G1 =gamma* A ( j ) *l ( j ) ; % Gewicht Stab
48 G2 =gamma* A ( j ) * l2 ; % Gewicht Stabteil 2
49 N1 = fy * As *0.9; % Vorspannkraft in Spannstab 1
50 N2 = fy * As *0.9; % Vorspannkraft in Spannstab 2
51
52 % Drehfedersteigikeit
53 ca =24000; % in kNm
54
55 % Wegfedersteifigkeiten
56 kb1 = ES * As / s *cos( alp ) ^2;
57 kb2=ES*As/s*cos(alp)<sup>2</sup>;
58 kb=kb1+kb2;
59
60 % Anfangsauslenkung
61 | phi0=0.005;
62
63 % Berechnung der Normalkraefte
64 \vert NII_1 = - ( G1 + ( N1 + N2 ) * \sin(\text{alp}) );
65 | NII 2 = - G2;
66
67 % Berechnung mittels Uebertragungsmatrix
68 [ Za, Fca, Fba, Ka, Kb ] = DA Mast (l(j), NII_1, NII_2, l(j), ca, kb,phi(0) ;
69
70 % Berechnung der Durchbiegung an der Stelle b
71 Zb=Fba * Za :
72 | wb=Zb(1);
73 % Berechnung der Durchbiegung an der Stelle c
74 Zc=Fca*Za;
75 wc=Zc(1);
76
77 % Definition Anfangswerte
78 [a,b,c]=FactorsWxx(Za,Zb,EI,NII_1,NII_2,phi0,11,12,ca);
79 M = \texttt{gamma} * A * (a + b * kb - c * kb^2);
80
81 [A, B, C] =FactorsW (Za, Zb, EI, NII_1, NII_2, phi0, 11, 12, ca);
82 K = EI * (A + B * kb + C * kb ^ 2);
83
84 % Anfangsbedingungen
85 | q = Zb(1);
86 | qd=0;
87 add=0;
88 Delta t = 1;
89 tges = 100;
90
91 % Schleife Newmark
92 [N, w] = DA_Newmark(q, qd, qdd, Delta_t, tges, M, K);
```

```
93
94 | NgesR(i, :)=N;95 | wgesR(i, :)=w/1(i);96 end
97
98 %% Grafische Ausgabe
99 figure
100 plot(abs( wgesR (1 ,:) ) , NgesR (1 ,:) ,'-','Color ','k','linewidth ' ,2)
101 hold on
102 plot(abs( wgesR (2 ,:) ) , NgesR (2 ,:) ,'--','Color ','k','linewidth '
        ,2)
103 plot(abs( wgesR (3 ,:) ) , NgesR (3 ,:) ,':','Color ','k','linewidth ' ,2)
104 plot(abs( wgesR (4 ,:) ) , NgesR (4 ,:) ,' -.','Color ','k','linewidth '
        ,2)
105 plot(abs( wgesR (5 ,:) ) , NgesR (5 ,:) ,'-o','Color ','k','linewidth '
        ,2)
106
107 grid on
108
109 xlabel('w_c / l [ -] ','FontSize ' ,14 , 'FontName ','Times ')
110 ylabel ('Vorspannkraft N (w c) [kN] ', 'FontSize', 14, 'FontName ', '
       Times ')
111 ylim ([0 1500])
112
113 | h = legend ('1 K', '2 K', '3 K', '4 K', '5 K', 'Northwest');
114 set(h ,'FontSize ' ,14 , 'FontName ','Times ')
115
116 print('Ring ','- deps ')
117
118 save('NgesR . mat ','NgesR ')
119 save('wgesR . mat ','wgesR ')
```
**Program Code A.8:** Gesamtdarstellung der Variation der Biegesteifigkeit

```
1 clear
2 clc
3 close all
4 %% Grafische Ausgabe Gesamtdarstellung
5 % Laden Matrizen
6 load('NgesG . mat ','NgesG ') ;
7 load('NgesR . mat ','NgesR ') ;
8
9 load('wgesG . mat ','wgesG ') ;
10 load('wgesR . mat ','wgesR ') ;
11
12 % Gesamt
13 figure
14 plot(abs( wgesG (1 ,:) ) , NgesG (1 ,:) ,'-','Color ','b','linewidth ' ,2)
15 hold on
```

```
16 plot(abs( wgesG (2 ,:) ) , NgesG (2 ,:) ,'--','Color ','b','linewidth '
       ,2)
17 plot(abs( wgesG (3 ,:) ) , NgesG (3 ,:) ,':','Color ','b','linewidth ' ,2)
18 plot(abs( wgesG (4 ,:) ) , NgesG (4 ,:) ,' -.','Color ','b','linewidth '
       ,2)
19 plot(abs( wgesG (5 ,:) ) , NgesG (5 ,:) ,'-o','Color ','b','linewidth '
       ,2)
20 plot(abs( wgesG (6 ,:) ) , NgesG (6 ,:) ,'-x','Color ','b','linewidth '
       ,2)
21 plot(abs( wgesR (1 ,:) ) , NgesR (1 ,:) ,'-','Color ','r','linewidth ' ,2)
22 plot(abs( wgesR (2 ,:) ) , NgesR (2 ,:) ,'--','Color ','r','linewidth '
       ,2)
23 plot(abs( wgesR (3 ,:) ) , NgesR (3 ,:) ,':','Color ','r','linewidth ' ,2)
24 plot(abs( wgesR (4 ,:) ) , NgesR (4 ,:) ,' -.','Color ','r','linewidth '
       ,2)
25 plot(abs( wgesR (5 ,:) ) , NgesR (5 ,:) ,'-o','Color ','r','linewidth '
       ,2)
26
27 grid on
28
29 xlabel('w_c / L [ -] ','FontSize ' ,14 , 'FontName ','Times ')
30 ylabel(' Vorspannkraft N [ kN ] ','FontSize ' ,14 , 'FontName ','Times '
       )
31 \mid \text{ylim}([0 1500])32
33 h = legend('1 G', '2 G', '3 G','4 G','5 G','6 G','1 K', '2 K', '3 K','4 K'
       ,'5 K','Northwest ') ;
34 set(h ,'FontSize ' ,14 , 'FontName ','Times ')
35
36 print('Gesamt ','- djpeg ')
```
**Program Code A.9:** Variation der Seilsteifigkeit für Gittermasten

```
1 clc
2 clear
3 close all
4
5 %% Berechnung der Variation der Seilsteigikeiten
6 % Stahl
7 gamma =78.5; % in kN /m ^3
8
9 % Mastkonstruktion - Gittermast 1G
10 Du=2220;
11 Do=960;
12 D =( Du + Do ) /2; % in mm
13 du=219.1;
14 do=76.1;
15 d =( du + do ) /2; % in mm
16 tu=14.2;
```

```
17 to =8.6;
18 t =( tu + to ) /2; % in mm
19
20 A =4*( d ^2* pi/4 -( d - t ) ^2* pi /4) *10^( -6) ; % in m ^2
21 | I = D^2/(1/(2*(d^2*pi/4-(d-t))^2*pi/4)) +1/(2*(d^2*pi/4-(d-t))^2)\hat{z} (2 * \pi i / 4) ) ) ; % in mm \hat{z}22
23 l =48; % in m
24
25 % Seil
26 ES=15000*10<sup>2</sup>; % kN/m <sup>2</sup>2
27 f = 177*10^4; % in kN/m \approx28 ds =[0.009 0.024 0.03 0.04]; % in m
29 As =zeros (1 ,4) ;
30 for k =1:4
31 \left| \right| \text{Ak=ds (k) ^2 * pi /4;}32 \qquad \qquad As (k) = Ak;
33 end
34 alp =30* pi /180; % Ausgangswinkel der Abspannung
35
36 Nv1 = \mathbf{zeros} (1, q);
37 Nv2=zeros (1, q);
38 | w=zeros (1,q);
39 NgesSG=\mathbf{zeros}(4,q);
40 wgesSG = zeros (4 , q ) ;
41
42 % Geometrieabmessungen
43 11 = 3/4 * 1;
44 \vert 12=1/4*1;
45 s = l1 /sin( alp ) ; % Sehnenlaenge
46
47 for j = 1:448
49 % Belastungen
50 G1 =gamma* A * l ; % Gewicht Stab
51 G2 =gamma* A * l2 ; % Gewicht Stabteil 2
52 N1 = fy * As ( j ) *0.9; % Vorspannkraft in Spannstab 1
53 N2 = fy * As ( j ) *0.9; % Vorspannkraft in Spannstab 2
54
55 % Drehfedersteigikeit
56 ca =24000; % in kNm
57
58 % Wegfedersteifigkeiten
59 kb1 = ES * As ( j ) / s *cos( alp ) ^2;
60 kb2 = ES * As ( j ) / s *cos( alp ) ^2;
61 kb=kb1+kb2;
62
63 % Anfangsauslenkung
64 phi0=0.005;
65
66 % Berechnung der Normalkraefte
```

```
67 | NII 1 = -( G1 + (N1 + N2) * sin( a1p) );68 | NII 2 = - G2;
69
70 % Berechnung mittels Uebertragungsmatrix
71 [Za, Fca, Fba, Ka, Kb] = DA Mast (1, NII11, NII2, I, ca, kb, phi0);
72
73 % Berechnung der Durchbiegung an der Stelle b
74 Zb=Fba * Za;
75 wb=Zb(1);
76 % Berechnung der Durchbiegung an der Stelle c
77 Zc=Fca * Za;
78 \mid wc = Zc(1);
79
80 % Definition Anfangswerte
81 \vert [a,b,c]=FactorsWxx(Za,Zb,EI,NII 1,NII 2, phi0,11,12, ca);
82 | M = \text{gamma} * A * (a + b * kb - c * kb^2);83
84 [A, B, C] = Factorsw(Za, Zb, EI, NII_1, NII_2, phi0, 11, 12, ca);85 K=EI * (A + B * kb + C * kb ^2);
86
87 % Anfangsbedingungen
88 q=Zb(1);
89 | qd = 0;90 | qdd = 0;91 Delta t=1;
92 \mid tges=100;
93
94 % Schleife Newmark
95 [N, w] = DA_Newmark(q, qd, qdd, Delta_t, tges, M, K);
96
97 | NgesSG(i, :)=N;98 | wgesSG(j, :)=w/1;99 end
100
101 %% Grafische Ausgabe
102 figure
103 plot(abs( wgesSG (1 ,:) ) , NgesSG (1 ,:) ,'-','Color ','k','linewidth '
       ,2)
104 hold on
105 plot(abs( wgesSG (2 ,:) ) , NgesSG (2 ,:) ,'--','Color ','k','linewidth '
       ,2)
106 plot(abs( wgesSG (3 ,:) ) , NgesSG (3 ,:) ,':','Color ','k','linewidth '
       ,2)
107 plot(abs( wgesSG (4 ,:) ) , NgesSG (4 ,:) ,' -.','Color ','k','linewidth '
       ,2)
108
109 grid on
110
111 xlabel('w_c / l [ -] ','FontSize ' ,14 , 'FontName ','Times ')
112 ylabel ('Vorspannkraft N(w_c) [kN]', 'FontSize',14, 'FontName','
       Times ')
```

```
113 ylim ([0 2500])
114
115 | h = legend ('1', '2', '3', '4', 'Northwest');
116 set(h ,'FontSize ' ,14 , 'FontName ','Times ')
117
118 print ('Gitter Seil', '-deps')
119
120 save ('NgesSG.mat', 'NgesSG')
121 save('wgesSG . mat ','wgesSG ')
```
**Program Code A.10:** Variation der Seilsteifigkeit für Rohrmasten

```
1 clc
2 clear
3 close all
4
5 | q = 20;6
7 %% Berechnung der Variation der Seilsteigikeiten
8 % Stahl
9 gamma =78.5; % in kN /m ^3
10
11 % Mastkonstruktion - Rohrmast 1K
12 Du=864;
13 Do=244;
14 D = (Du + Do ) / 2;
15 tu=40;
16 to=10;
17 \mid t = (tu + to) / 2;18
19 A =( D ^2* pi/4 -( D - t ) ^2* pi /4) *10^( -6) ; % in m ^2
20 \vert I = \pi i / 4 * (D^4 - (D - t)^4); % in mm \gamma21
22 1=36;
23
24 % Seil
25 ES = 15000*10^{\circ}4; % kN/m \hat{z}26 fy=177*10^4; % in kN/m ^2
27 ds =[0.009 0.024 0.03 0.04]; % in m
28 As =zeros (1 ,4) ;
29 for k=1:4
30 \vert Ak = ds (k) \hat{ } 2 * pi /4;31 As (k) = Ak;
32 end
33 alp =30* pi /180; % Ausgangswinkel der Abspannung
34
35 Nv1 = zeros(1, q);
36 Nv2 =zeros (1 , q ) ;
37 \mid \textbf{w} = \textbf{zeros}(1, q);
```

```
38 NgesSR = zeros (4 , q ) ;
39 wgesSR = zeros (4 , q ) ;
40
41 % Geometrieabmessungen
42 \mid 11 = 3/4 * 1;43 \mid 12 = 1/4 * 1;
44 s = l1 /sin( alp ) ; % Sehnenlaenge
45
46 \vert for i = 1:447
48 % Belastungen
49 G1 =gamma* A * l ; % Gewicht Stab
50 G2 =gamma* A * l2 ; % Gewicht Stabteil 2
51 N1 = fy * As ( j ) *0.9; % Vorspannkraft in Spannstab 1
52 N2 = fy * As ( j ) *0.9; % Vorspannkraft in Spannstab 2
53
54 % Drehfedersteigikeit
55 ca =24000; % in kNm
56
57 % Wegfedersteifigkeiten
58 kb1 = ES * As ( j ) / s *cos( alp ) ^2;
59 kb2 = ES * As ( j ) / s *cos( alp ) ^2;
60 k b = k b 1 + k b 2;
61
62 % Anfangsauslenkung
63 phi0 =0.005;
64
65 % Berechnung der Normalkraefte
66 | NII_1 = - ( G1 + ( N1 + N2 ) * sin ( alp ) );
67 | NII 2 = - G2;
68
69 % Berechnung mittels Uebertragungsmatrix
70 [Za, Fca, Fba, Ka, Kb] = DA_Mast(1, NII_1, NII_2, I, ca, kb, phi0);
71
72 % Berechnung der Durchbiegung an der Stelle b
73 Zb=Fba * Za;
74 \mid \text{wb} = 2\,\text{b} (1);
75 % Berechnung der Durchbiegung an der Stelle c
76 Zc=Fca*Za;
77 wc=Zc(1);
78
79 % Definition Anfangswerte
80 \vert [a,b,c]=FactorsWxx (Za, Zb, EI, NII_1, NII_2, phi0, 11, 12, ca);
81 | M = \text{gamma} * A * (a + b * kb - c * kb^2);82
83 [A, B, C] = Factorsw(Za, Zb, EI, NII 1, NII 2, phi0, 11, 12, ca);
84 K = EI * (A + B * kb + C * kb \hat{2});
85
86 % Anfangsbedingungen
87 q=Zb(1);
88 | qd = 0;
```

```
89 | \tq d = 0;90 Delta t=1;
91 tges=100;
92
93 % Schleife Newmark
94 [N, w]=DA_Newmark (q, qd, qdd, Delta_t, tges, M, K);
95
96 | NgesSR(j, :)=N;97 | wgesSR(i, :)=w/1;98 end
99
100 %% Grafische Ausgabe
101 figure
102 plot(abs( wgesSR (1 ,:) ) , NgesSR (1 ,:) ,'-','Color ','k','linewidth '
       ,2)
103 hold on
104 plot(abs( wgesSR (2 ,:) ) , NgesSR (2 ,:) ,'--','Color ','k','linewidth '
       ,2)
105 plot(abs( wgesSR (3 ,:) ) , NgesSR (3 ,:) ,':','Color ','k','linewidth '
       ,2)
106 plot(abs( wgesSR (4 ,:) ) , NgesSR (4 ,:) ,' -.','Color ','k','linewidth '
       ,2)
107
108 grid on
109
110 xlabel('w_c / l [ -] ','FontSize ' ,14 , 'FontName ','Times ')
111 | ylabel ('Vorspannkraft N(w_c) [kN]', 'FontSize', 14, 'FontName', '
       Times ')
112 ylim ([0 2500])
113
114 h= legend('1', '2', '3','4','Northwest');
115 set(h ,'FontSize ' ,14 , 'FontName ','Times ')
116
117 print('Ring_Seil ','- deps ')
118
119 save('NgesSR . mat ','NgesSR ')
120 save('wgesSR . mat ','wgesSR ')
```

```
Program Code A.11: Gesamtdarstellung der Variation der Seilsteifigkeit
```

```
1 clear
2 clc
3 close all
4 %% Grafische Ausgabe Gesamtdarstellung
5 % Laden Matrizen
6 load('NgesSG . mat ','NgesSG ') ;
7 load('NgesSR . mat ','NgesSR ') ;
8
9 load('wgesSG . mat ','wgesSG ') ;
```

```
10 load('wgesSR . mat ','wgesSR ') ;
11
12 % Gesamt
13 figure
14 plot(abs( wgesSG (1 ,:) ) , NgesSG (1 ,:) ,'-','Color ','b','linewidth '
       ,2)
15 hold on
16 plot(abs( wgesSG (2 ,:) ) , NgesSG (2 ,:) ,'--','Color ','b','linewidth '
       ,2)
17 plot(abs( wgesSG (3 ,:) ) , NgesSG (3 ,:) ,':','Color ','b','linewidth '
       ,2)
18 plot(abs( wgesSG (4 ,:) ) , NgesSG (4 ,:) ,' -.','Color ','b','linewidth '
       ,2)
19 plot(abs( wgesSR (1 ,:) ) , NgesSR (1 ,:) ,'-','Color ','r','linewidth '
       ,2)
20 plot(abs( wgesSR (2 ,:) ) , NgesSR (2 ,:) ,'--','Color ','r','linewidth '
       ,2)
21 plot(abs( wgesSR (3 ,:) ) , NgesSR (3 ,:) ,':','Color ','r','linewidth '
       ,2)
22 plot(abs( wgesSR (4 ,:) ) , NgesSR (4 ,:) ,' -.','Color ','r','linewidth '
       ,2)
23
24 grid on
25
26 xlabel('w_c / L [ -] ','FontSize ' ,14 , 'FontName ','Times ')
27 ylabel(' Vorspannkraft N [ kN ] ','FontSize ' ,14 , 'FontName ','Times '
       )
28 \mid \text{ylim} (0 2500])29
30 h = legend('1G -1 ', '1G -2 ', '1G -3 ','1G -4 ','1K -1 ', '1K -2 ', '1K -3 ',
       '1K-4', 'Northwest');
31 set(h ,'FontSize ' ,14 , 'FontName ','Times ')
32
33 print(' Gesamt_Seil ','- djpeg ')
```